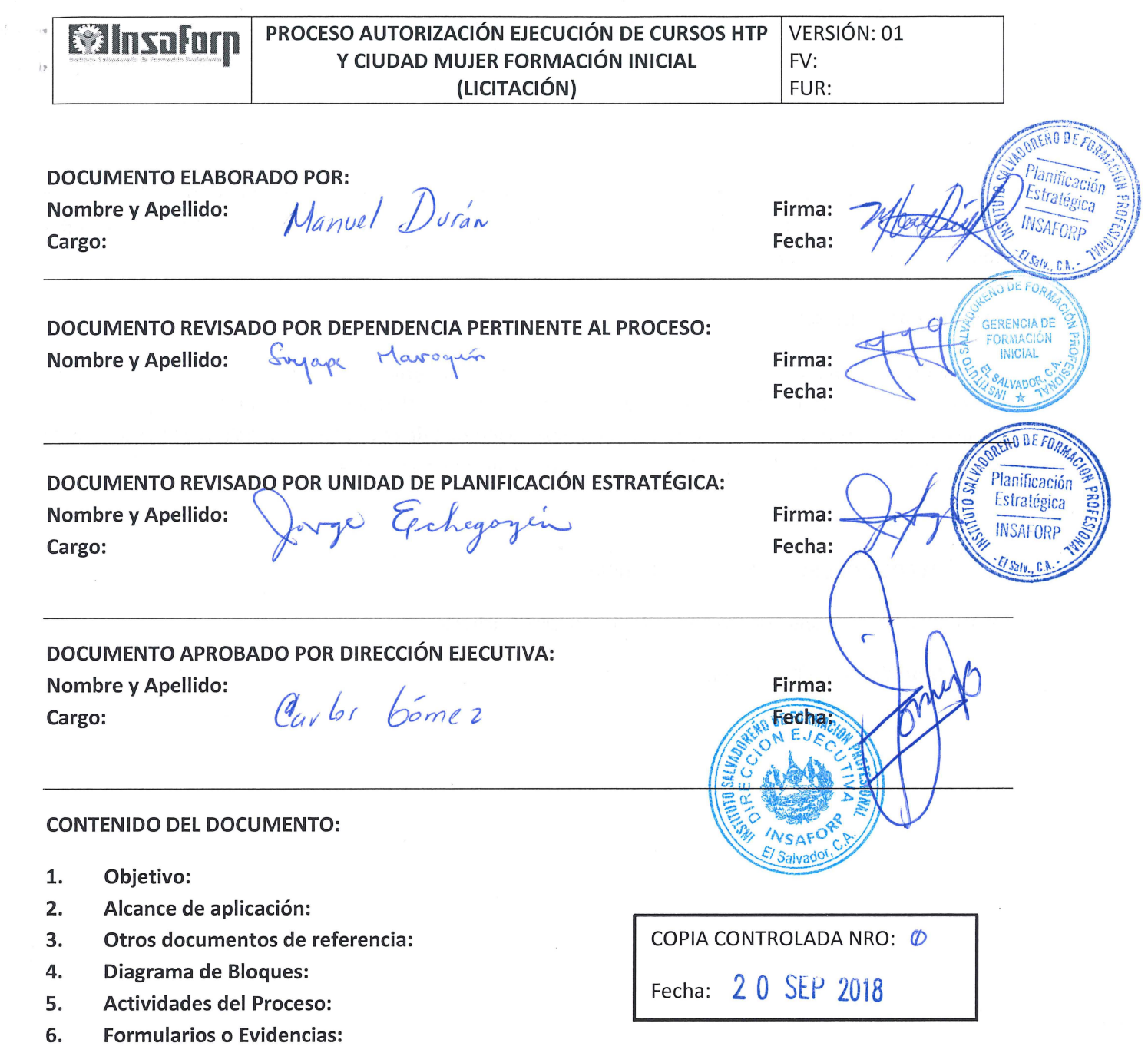

7. Modificaciones del documento:

)

 $\mathcal{J}$ 

#### **l. OBJETIVO:**

Describir las actividades y niveles de autorización para el arranque en la ejecución de los cursos del Programa Hábil Técnico Permanente y Ciudad Mujer, en el área de Formación Inicial a través de la contratación vía Licitación.

#### **2. ALCANCE DE APLICACIÓN:**

El presente procedimiento aplica para las ejecuciones de los programas HTP y Ciudad Mujer a contratarse a través del Mercado Bursátil. Inicia desde el momento de la definición de la estrategia de ejecución del programa, tomando en consideración el presupuesto y método de contratación a realizar y finaliza cuando el Centro de Formación da inicio de acuerdo a lo establecido en el contrato.

#### **3. OTROS DOCUMENTOS DE REFERENCIA:**

Procedimiento de Contratación de bienes y servicios - Licitación

#### **4. DIAGRAMA DE BLOQUES:**

#### **Winsafurn** PROCESO AUTORIZACIÓN ECUCIÓN DE CURSOS HTP VERSIÓN: 01 Y CIUDAD MUJER FORMACIÓN INICIAL FV: (LICITACIÓN) FUR:

 $\overrightarrow{u}$  $\hat{a}$ 

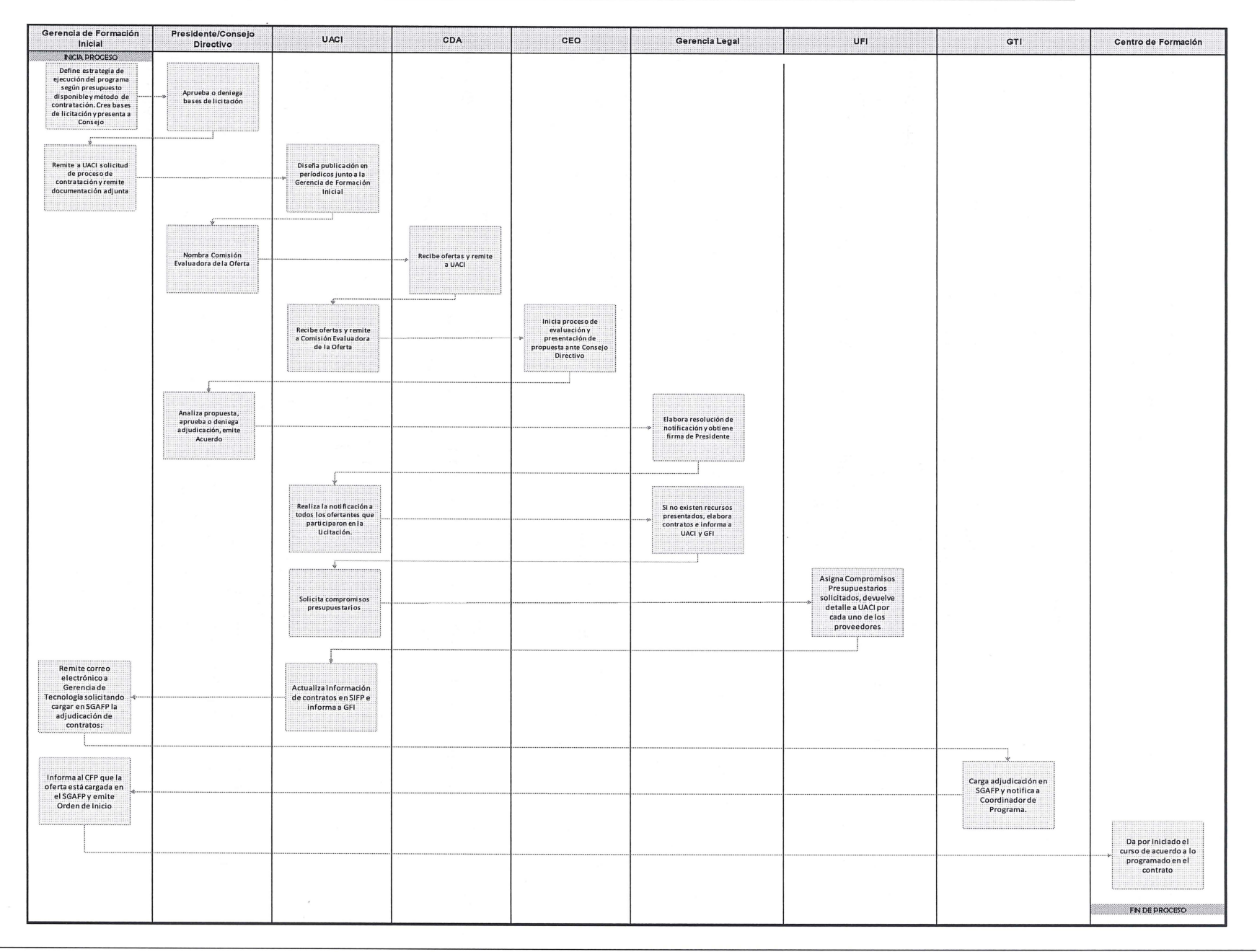

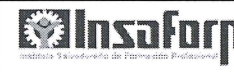

## **S. ACTIVIDADES DEL PROCESO:**

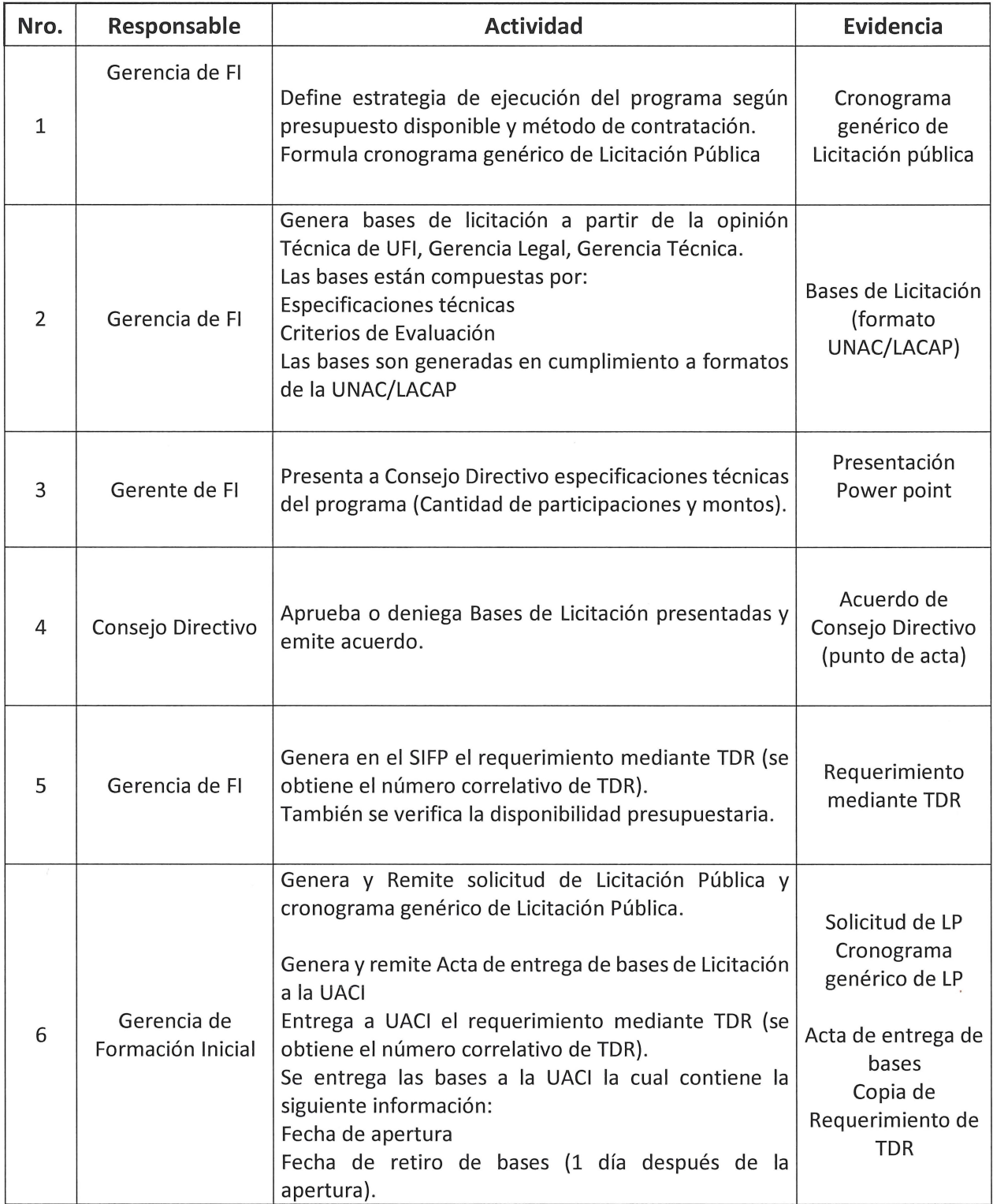

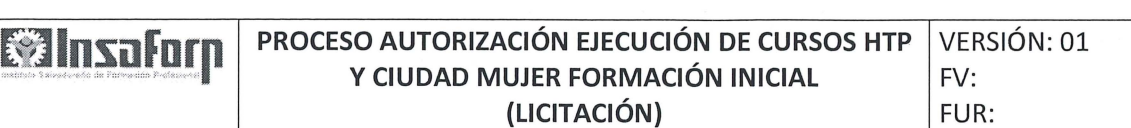

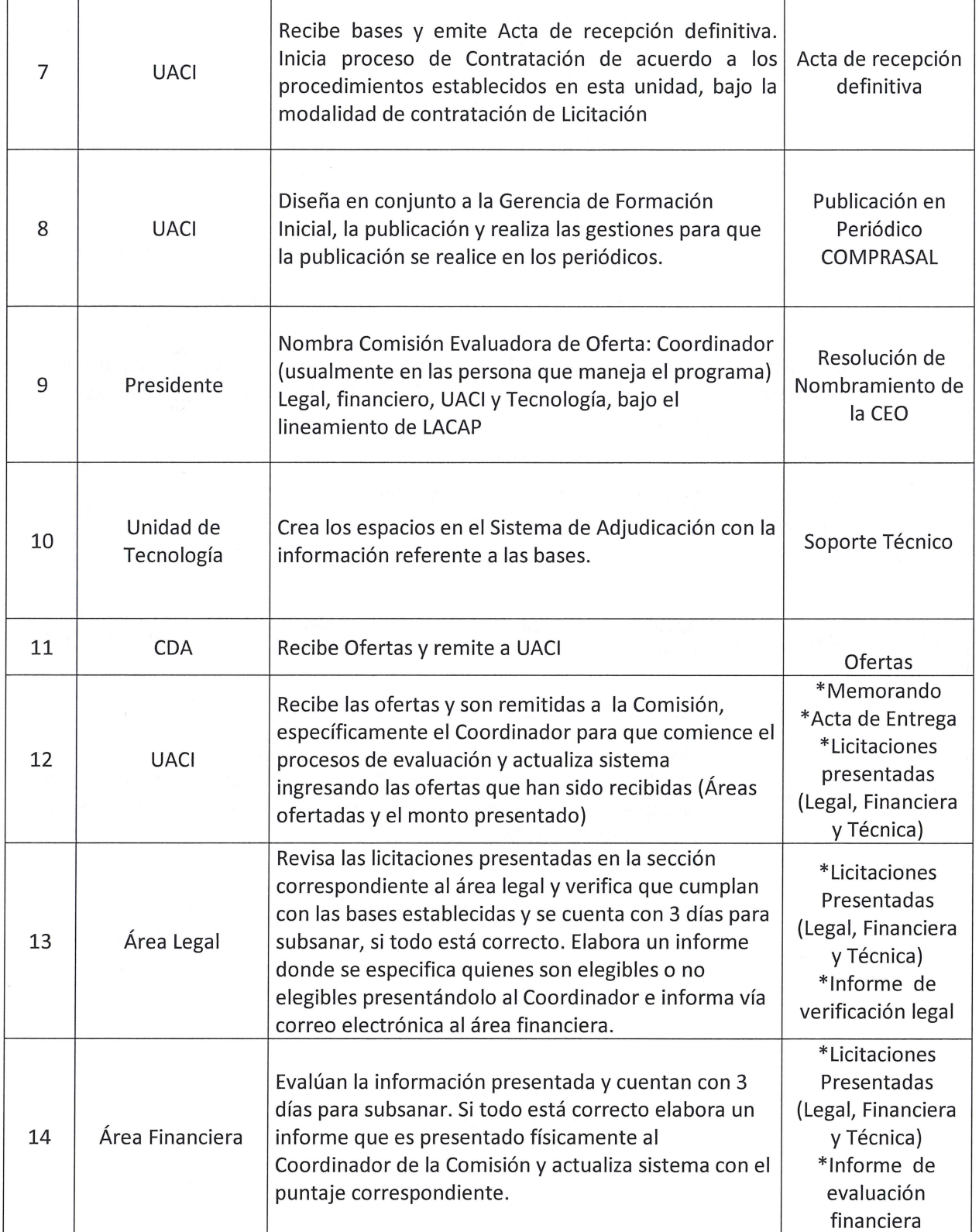

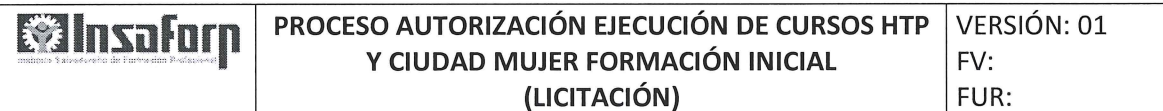

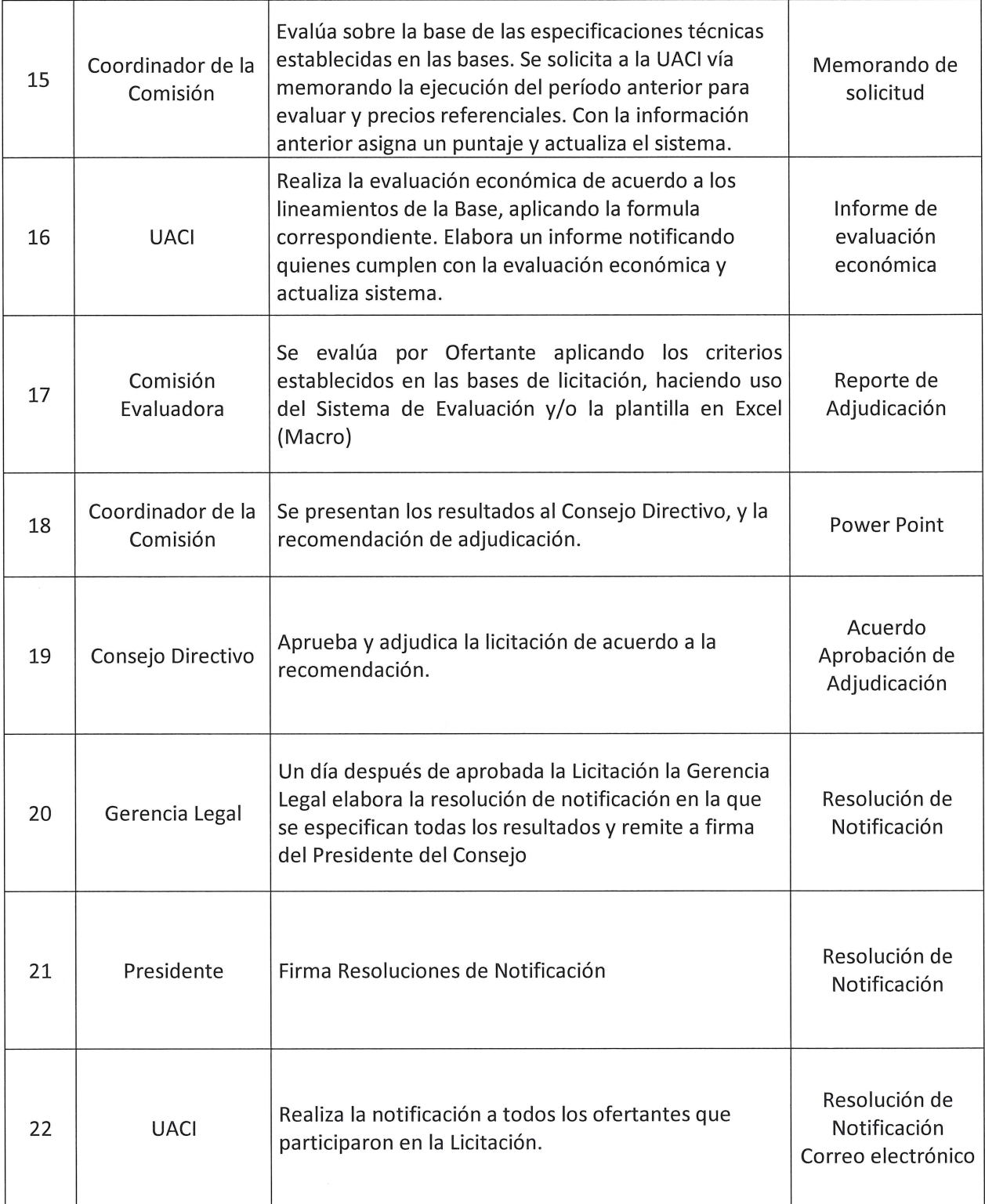

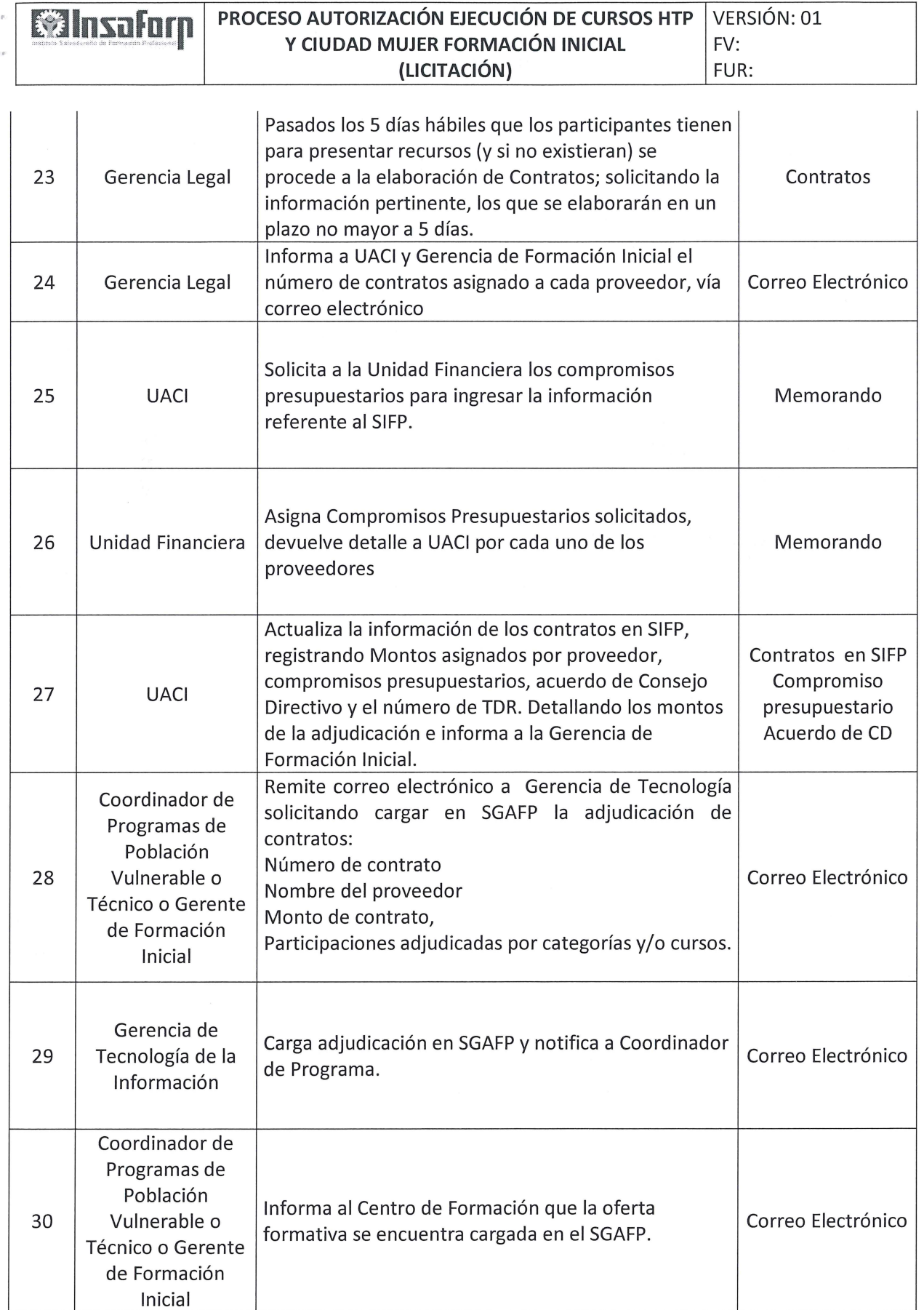

 $\lambda$ 

 $\lambda=1$ 

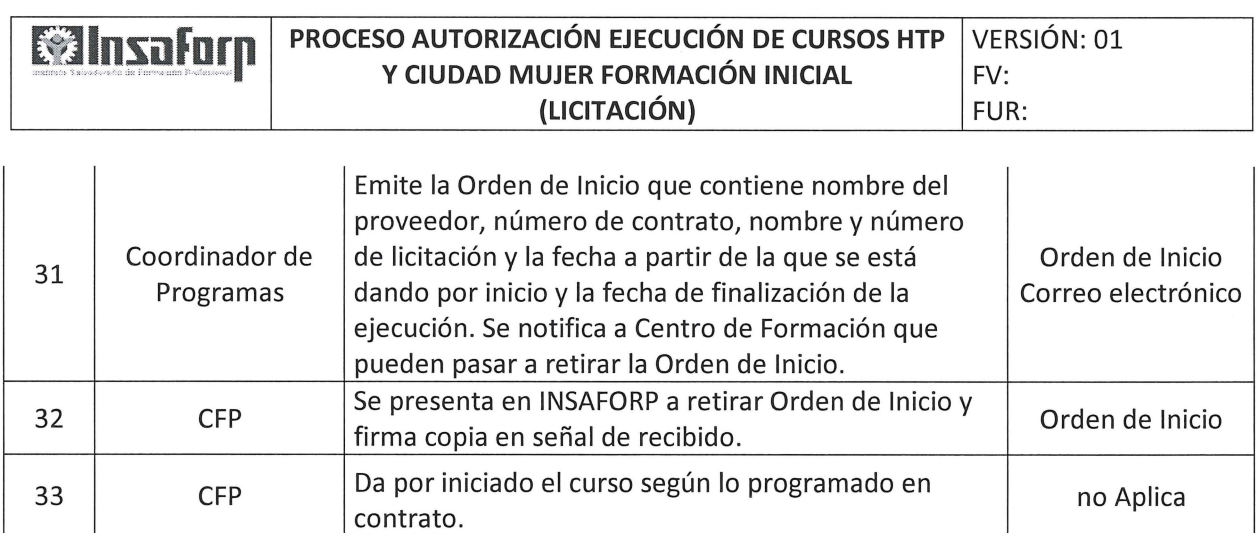

## **6. FORMULARIOS O EVIDENCIAS:**

**N/A** 

#### **7. MODIFICACIONES DEL DOCUMENTO:**

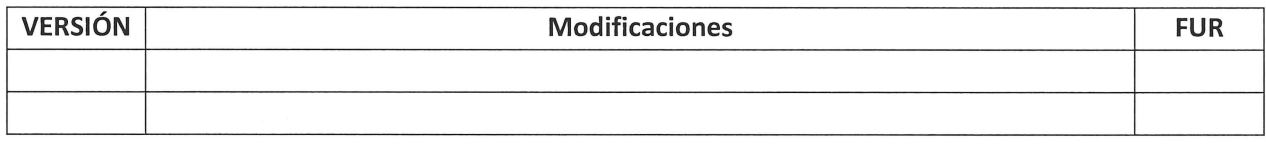

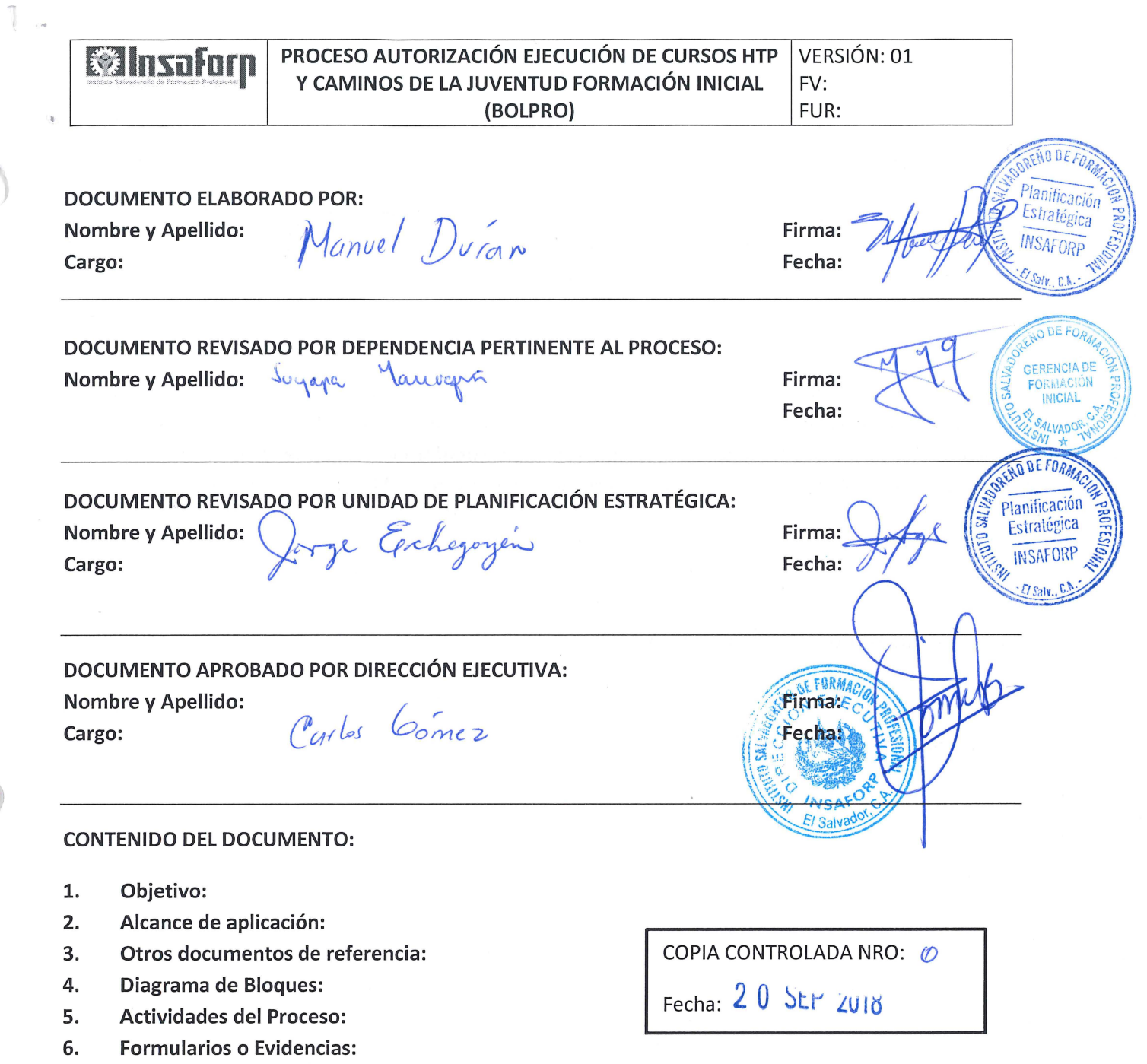

7. Modificaciones del documento:

 $\mathcal{L}_{\mathcal{C}}$ 

)

 $\bar{z}$ 

 $\bar{\bar{z}}$ 

# **l. OBJETIVO:**

Describir las actividades y niveles de autorización para el arranque en la ejecución de los cursos del Programa Hábil Técnico Permanente y Caminos de la Juventud, en el área de Formación Inicial a través de la contratación Bursátil.

# **2. ALCANCE DE APLICACIÓN:**

El presente procedimiento aplica para las ejecuciones de los programas HTP y Caminos de la juventud a contratarse a través del Mercado Bursátil. Inicia desde el momento de la definición de la estrategia de ejecución del programa, tomando en consideración el presupuesto y método de contratación a realizar y finaliza cuando el Centro de Formación da inicio de acuerdo a lo establecido en el contrato.

# **3. OTROS DOCUMENTOS DE REFERENCIA:**

N/A

**4. DIAGRAMA DE BLOQUES:** 

#### **Wallace II** PROCESO AUTORIZACIÓN ECUCIÓN DE CURSOS HTP VERSIÓN: 01 Y CAMINOS DE LA JUVENTUD FORMACIÓN INICIAL FV: (BOLPRO) FUR:

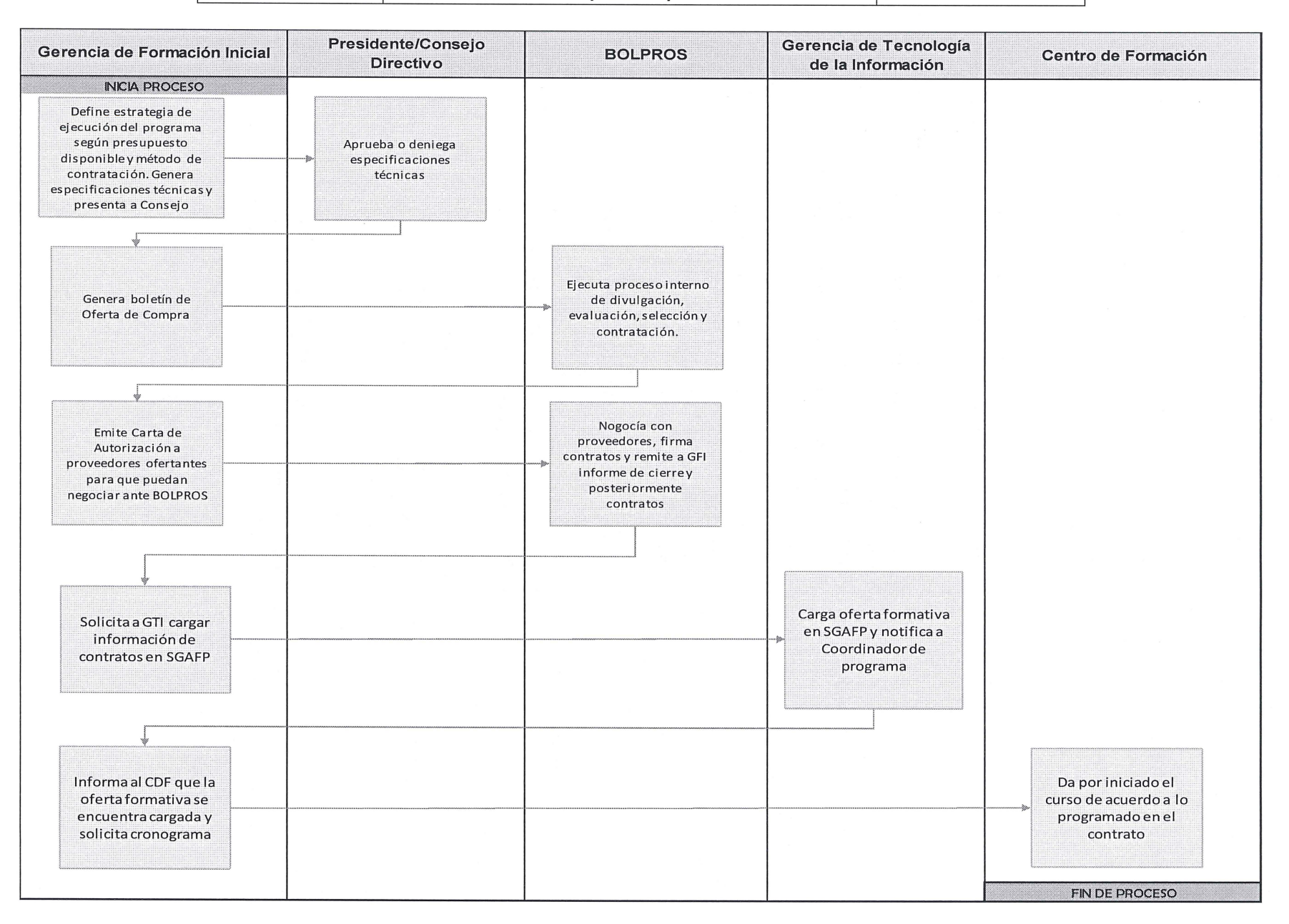

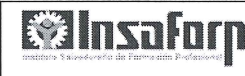

## **S. ACTIVIDADES DEL PROCESO:**

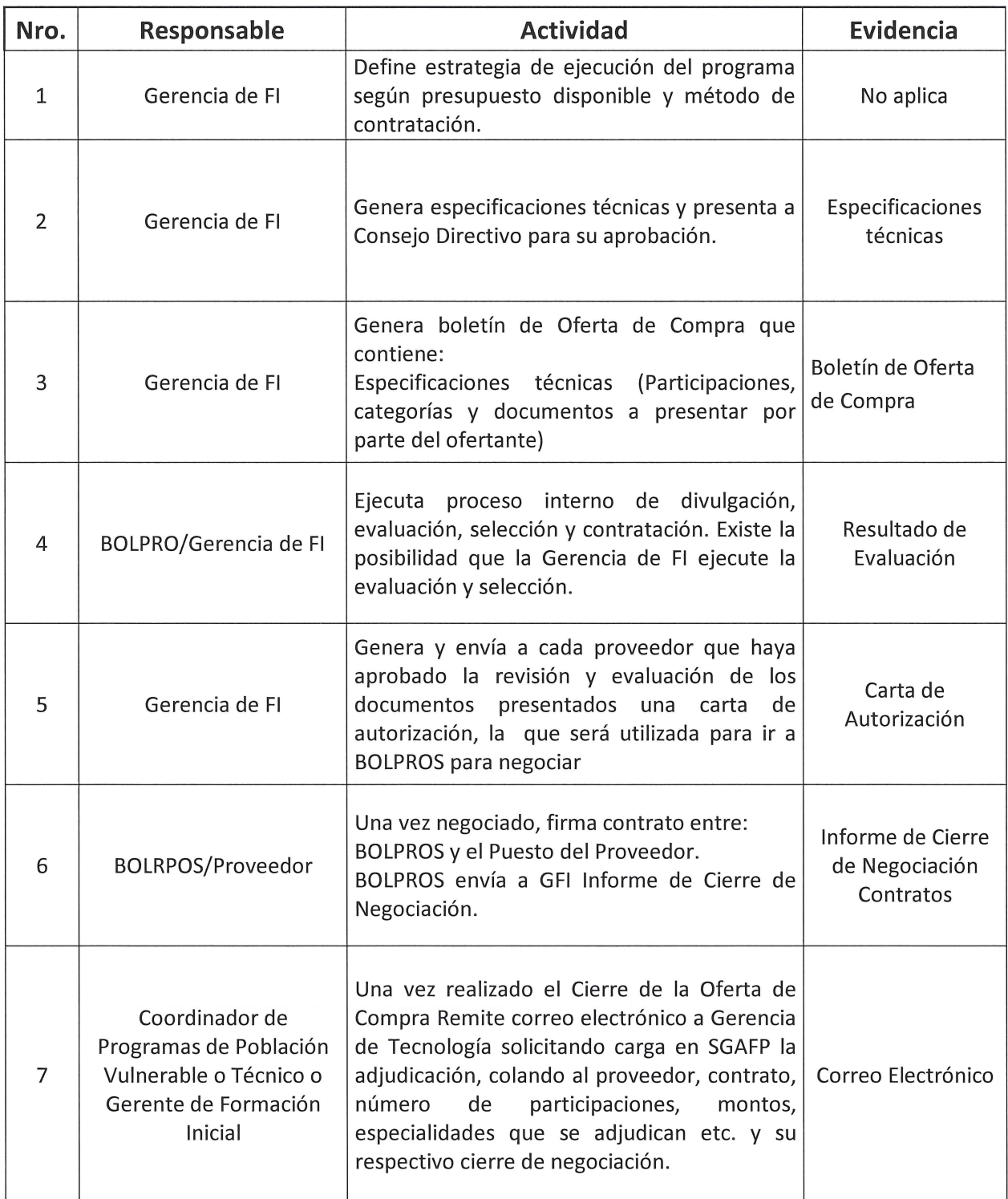

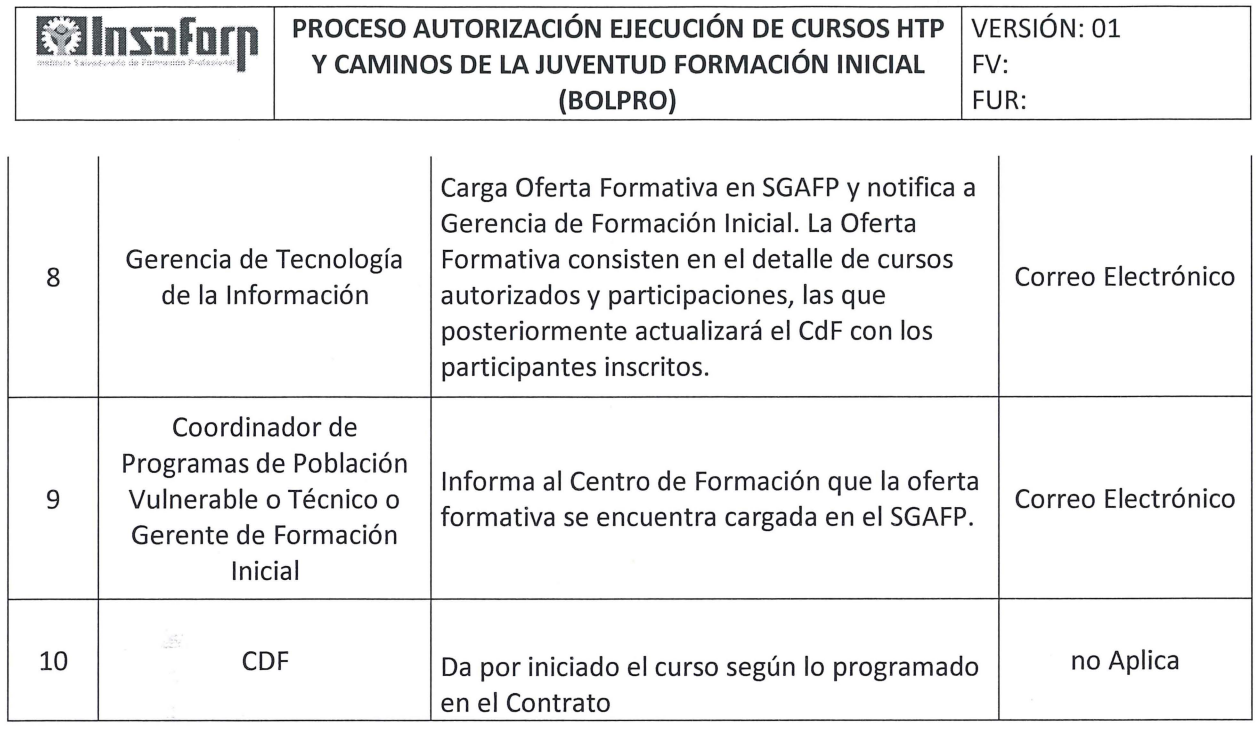

**6. FORMULARIOS O EVIDENCIAS:** 

# **N/A**

## **7. MODIFICACIONES DEL DOCUMENTO:**

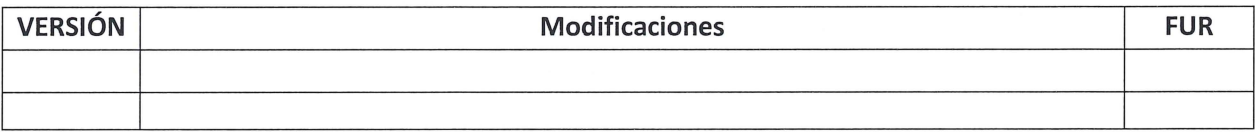

 $\label{eq:2.1} \mathcal{F}_{\mu\nu} = \frac{1}{\mu} \sum_{\mu} \frac{1}{\mu} \sum_{\nu} \frac{1}{\mu} \sum_{\nu} \frac{1}{\mu} \sum_{\nu} \frac{1}{\mu} \sum_{\nu} \frac{1}{\mu} \sum_{\nu} \frac{1}{\mu} \sum_{\nu} \frac{1}{\mu} \sum_{\nu} \frac{1}{\mu} \sum_{\nu} \frac{1}{\mu} \sum_{\nu} \frac{1}{\mu} \sum_{\nu} \frac{1}{\mu} \sum_{\nu} \frac{1}{\mu} \sum_{\nu} \frac{1}{\mu} \sum_{\nu} \frac{$ 

 $\label{eq:2.1} \frac{1}{\sqrt{2\pi}}\int_{0}^{\infty}\frac{1}{\sqrt{2\pi}}\left(\frac{1}{\sqrt{2\pi}}\right)^{2\sqrt{2}}\left(\frac{1}{\sqrt{2\pi}}\right)^{2\sqrt{2}}\left(\frac{1}{\sqrt{2\pi}}\right)^{2\sqrt{2}}\left(\frac{1}{\sqrt{2\pi}}\right)^{2\sqrt{2}}\left(\frac{1}{\sqrt{2\pi}}\right)^{2\sqrt{2}}\left(\frac{1}{\sqrt{2\pi}}\right)^{2\sqrt{2}}\left(\frac{1}{\sqrt{2\pi}}\right)^{2\sqrt{2}}\left(\frac{1}{\sqrt{$ 

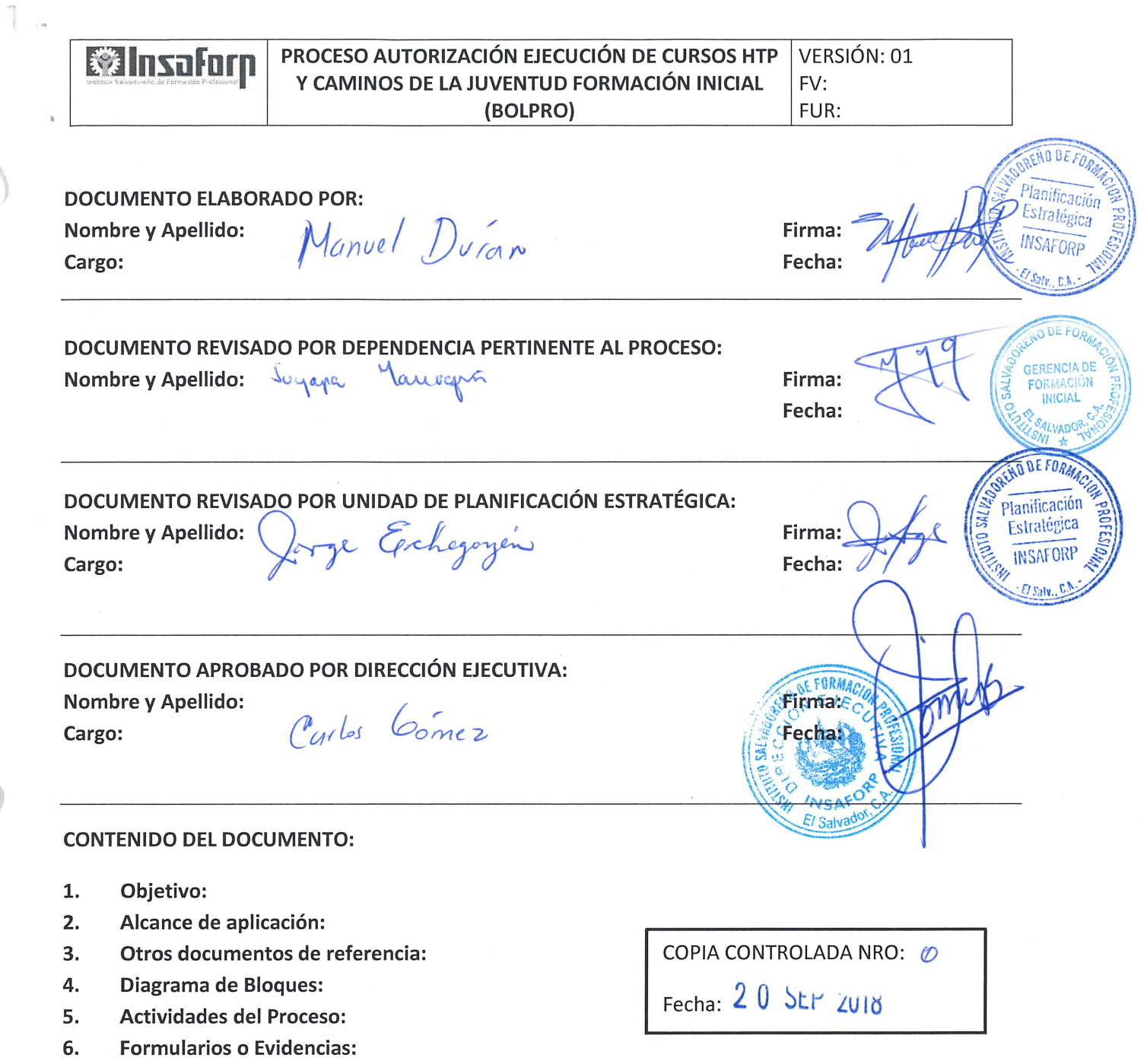

7. Modificaciones del documento:

 $\mathcal{L}_{\mathcal{C}}$ 

)

 $\bar{z}$ 

 $\bar{\bar{z}}$ 

# **l. OBJETIVO:**

Describir las actividades y niveles de autorización para el arranque en la ejecución de los cursos del Programa Hábil Técnico Permanente y Caminos de la Juventud, en el área de Formación Inicial a través de la contratación Bursátil.

# **2. ALCANCE DE APLICACIÓN:**

El presente procedimiento aplica para las ejecuciones de los programas HTP y Caminos de la juventud a contratarse a través del Mercado Bursátil. Inicia desde el momento de la definición de la estrategia de ejecución del programa, tomando en consideración el presupuesto y método de contratación a realizar y finaliza cuando el Centro de Formación da inicio de acuerdo a lo establecido en el contrato.

# **3. OTROS DOCUMENTOS DE REFERENCIA:**

N/A

**4. DIAGRAMA DE BLOQUES:** 

#### **Wallace II** PROCESO AUTORIZACIÓN ECUCIÓN DE CURSOS HTP VERSIÓN: 01 Y CAMINOS DE LA JUVENTUD FORMACIÓN INICIAL FV: (BOLPRO) FUR:

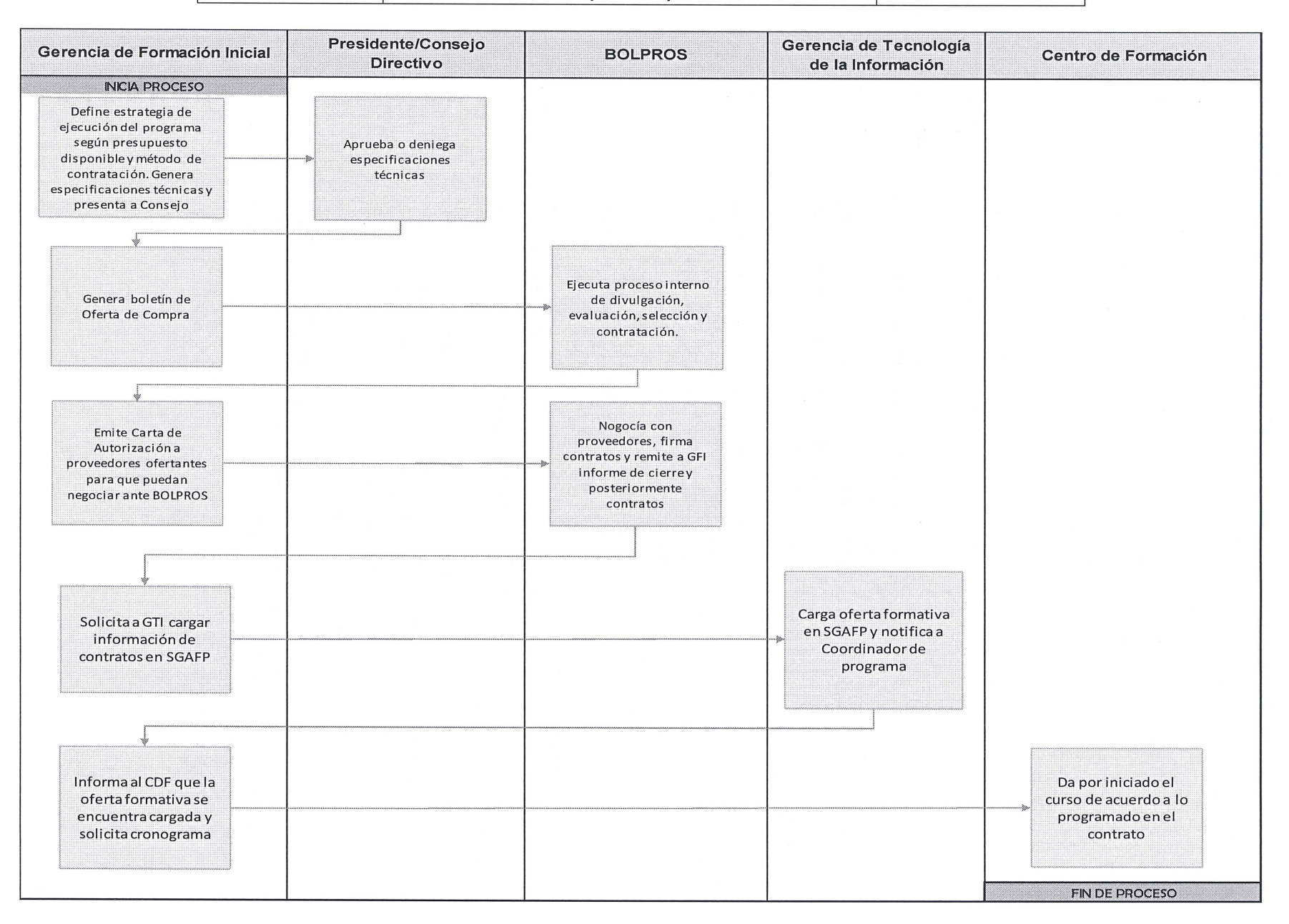

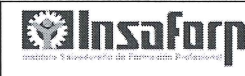

## **S. ACTIVIDADES DEL PROCESO:**

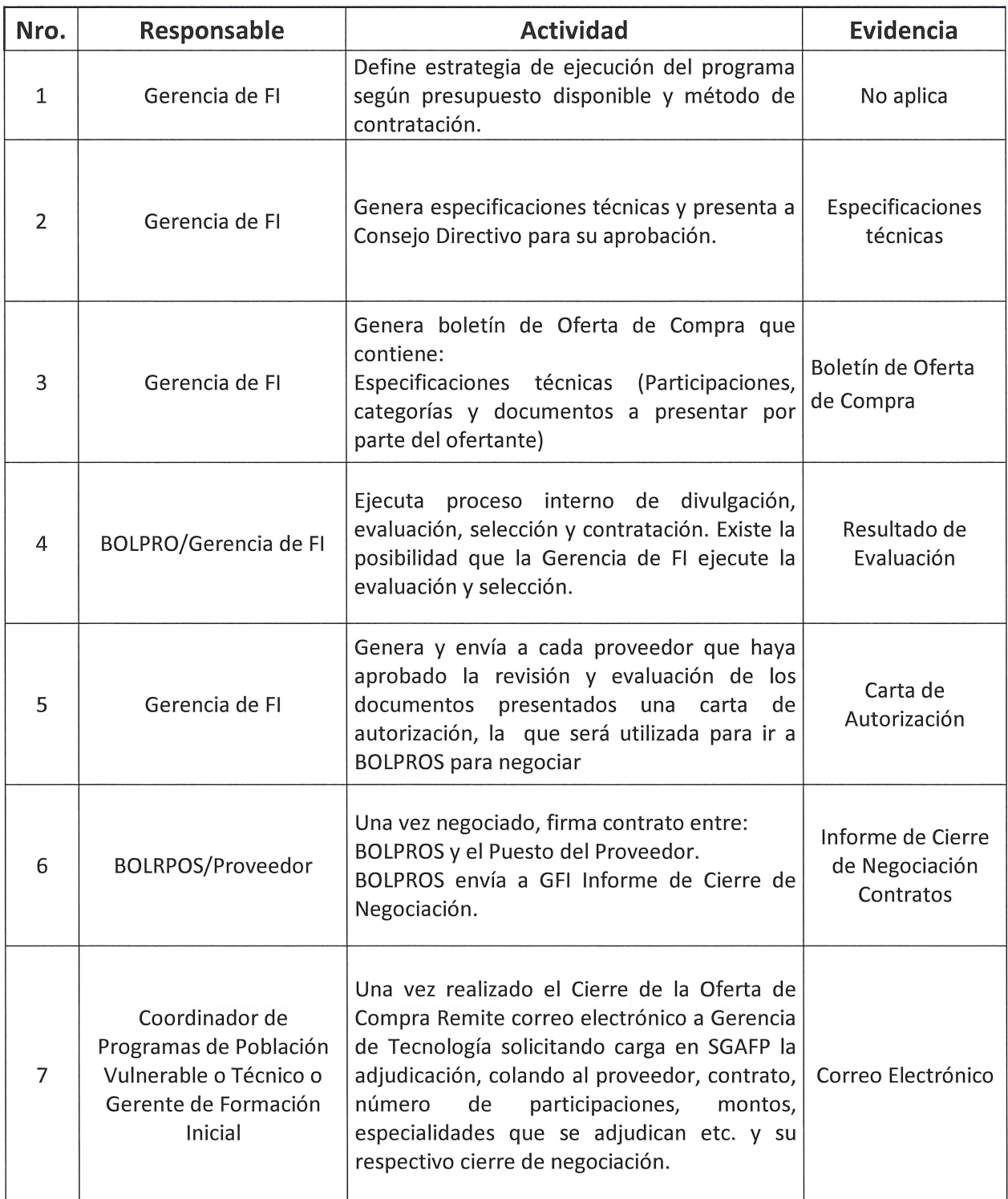

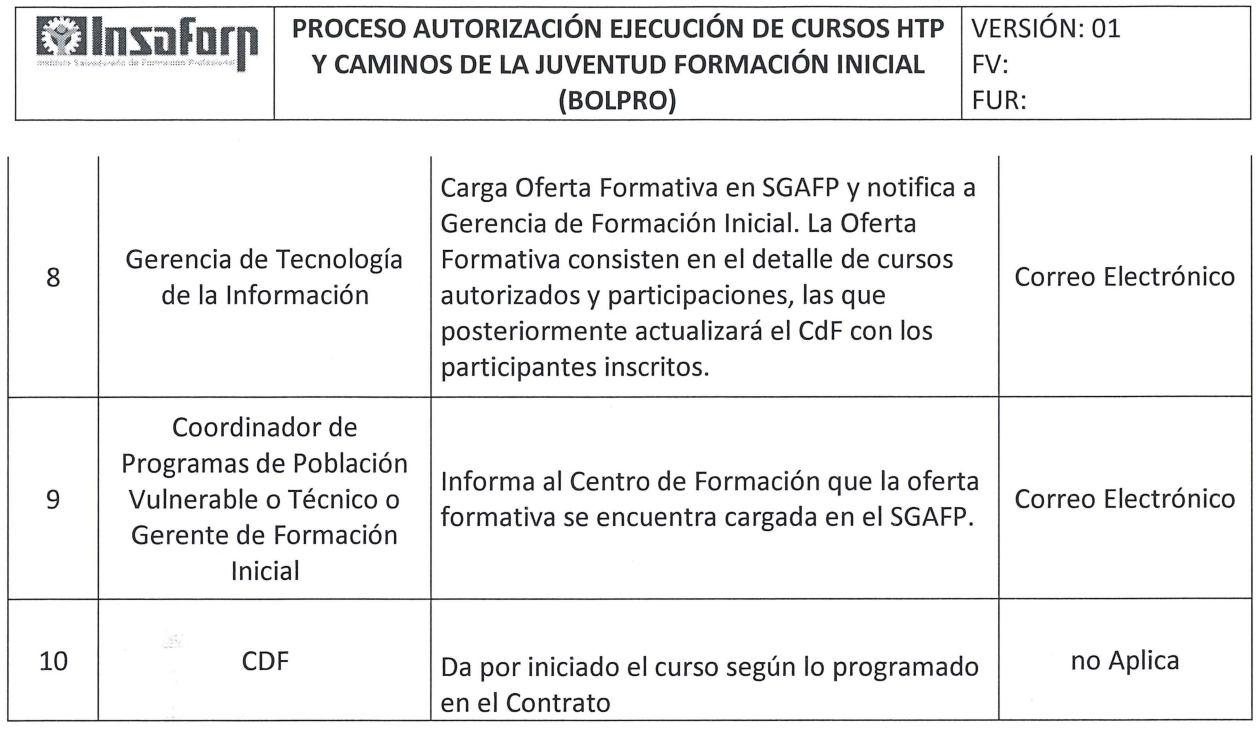

**6. FORMULARIOS O EVIDENCIAS:** 

# **N/A**

## **7. MODIFICACIONES DEL DOCUMENTO:**

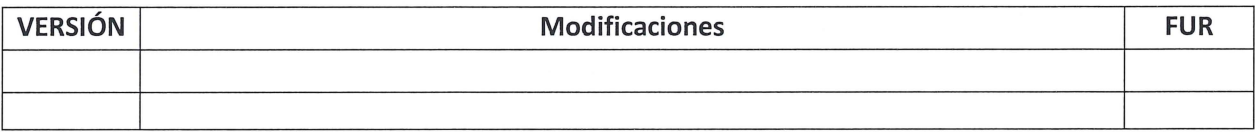

 $\label{eq:2.1} \mathcal{F}_{\mu\nu} = \frac{1}{\mu} \sum_{\mu} \frac{1}{\mu} \sum_{\nu} \frac{1}{\mu} \sum_{\nu} \frac{1}{\mu} \sum_{\nu} \frac{1}{\mu} \sum_{\nu} \frac{1}{\mu} \sum_{\nu} \frac{1}{\mu} \sum_{\nu} \frac{1}{\mu} \sum_{\nu} \frac{1}{\mu} \sum_{\nu} \frac{1}{\mu} \sum_{\nu} \frac{1}{\mu} \sum_{\nu} \frac{1}{\mu} \sum_{\nu} \frac{1}{\mu} \sum_{\nu} \frac{1}{\mu} \sum_{\nu} \frac{$ 

 $\label{eq:2.1} \frac{1}{\sqrt{2\pi}}\int_{0}^{\infty}\frac{1}{\sqrt{2\pi}}\left(\frac{1}{\sqrt{2\pi}}\right)^{2\sqrt{2}}\left(\frac{1}{\sqrt{2\pi}}\right)^{2\sqrt{2}}\left(\frac{1}{\sqrt{2\pi}}\right)^{2\sqrt{2}}\left(\frac{1}{\sqrt{2\pi}}\right)^{2\sqrt{2}}\left(\frac{1}{\sqrt{2\pi}}\right)^{2\sqrt{2}}\left(\frac{1}{\sqrt{2\pi}}\right)^{2\sqrt{2}}\left(\frac{1}{\sqrt{2\pi}}\right)^{2\sqrt{2}}\left(\frac{1}{\sqrt{$ 

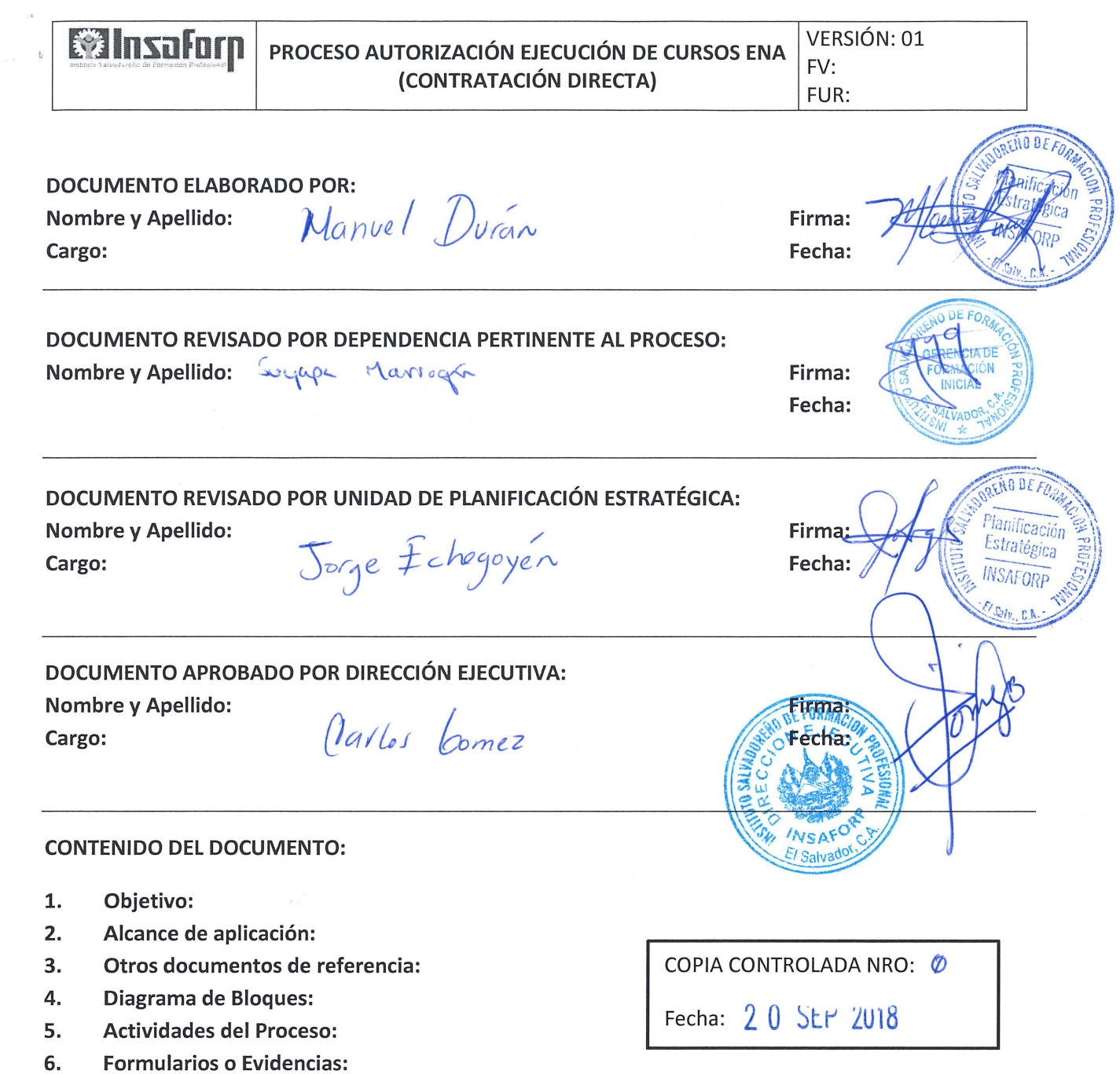

7. Modificaciones del documento:

)

)

 $\bar{\lambda}$ 

 $\bar{\omega}$ 

#### **l. OBJETIVO:**

Describir las actividades y niveles de autorización para el arranque en la ejecución de los cursos especiales por medio de la Escuela Nacional de Agronomía, en el área de Formación Inicial a través de la contratación de contratación directa.

#### **2. ALCANCE DE APLICACIÓN:**

El presente procedimiento es aplicable para becarios a través de los cursos ejecutados por ENA, aplica desde el momento en que la ENA presenta solicitud de acuerdo a convenio previo, junto con el listado de beneficiarios y finaliza cuando el curso da por iniciado.

#### **3. OTROS DOCUMENTOS DE REFERENCIA:**

Procedimiento contratación de bienes y servicios Contratación Directa - UACI

#### **4. DIAGRAMA DE BLOQUES:**

**8 1 | 120 AUTORIZACIÓN ELECUCIÓN DE CURSOS ENA VERSIÓN: 01 (CONTRATACION DIRECTA)** .

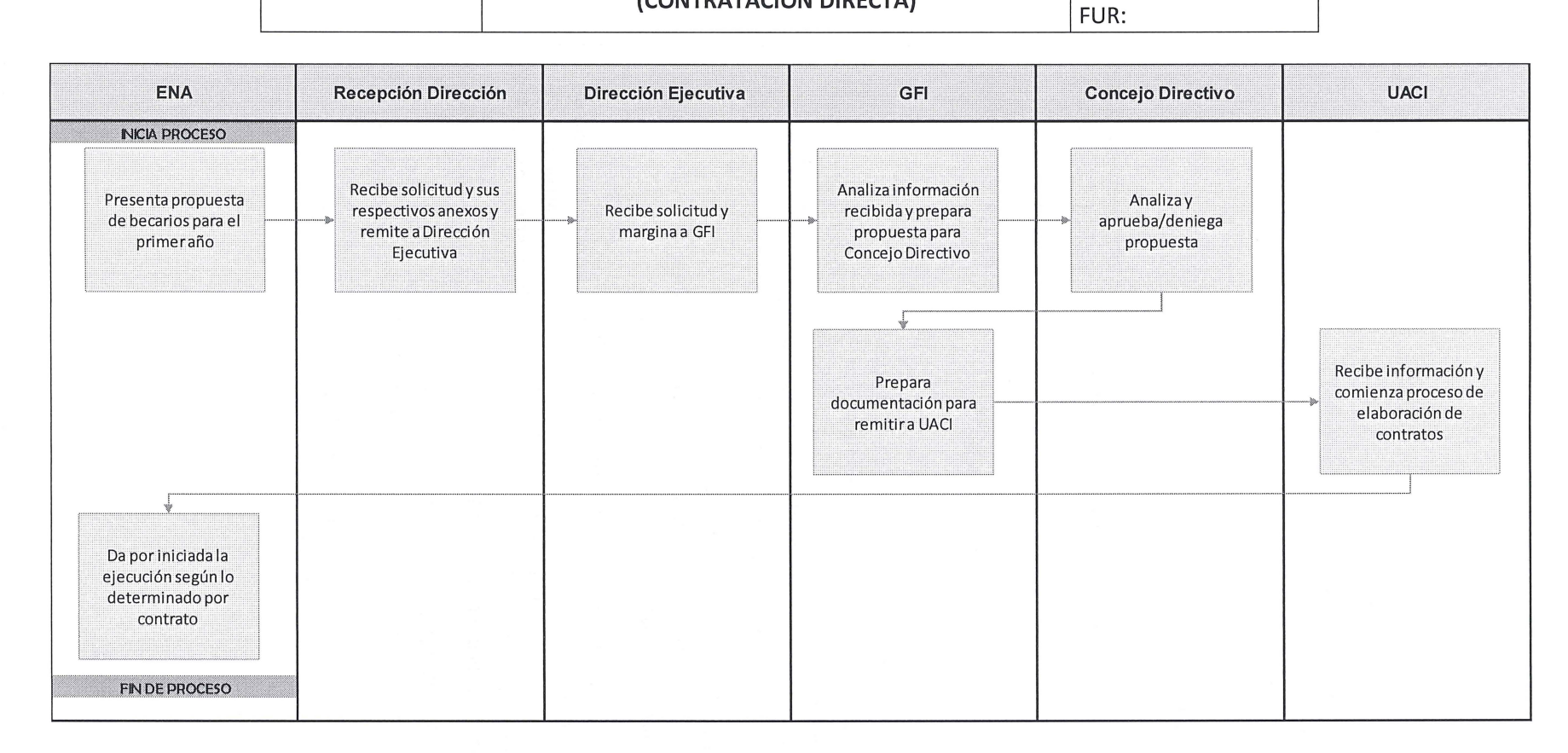

## **5. ACTIVIDADES DEL PROCESO:**

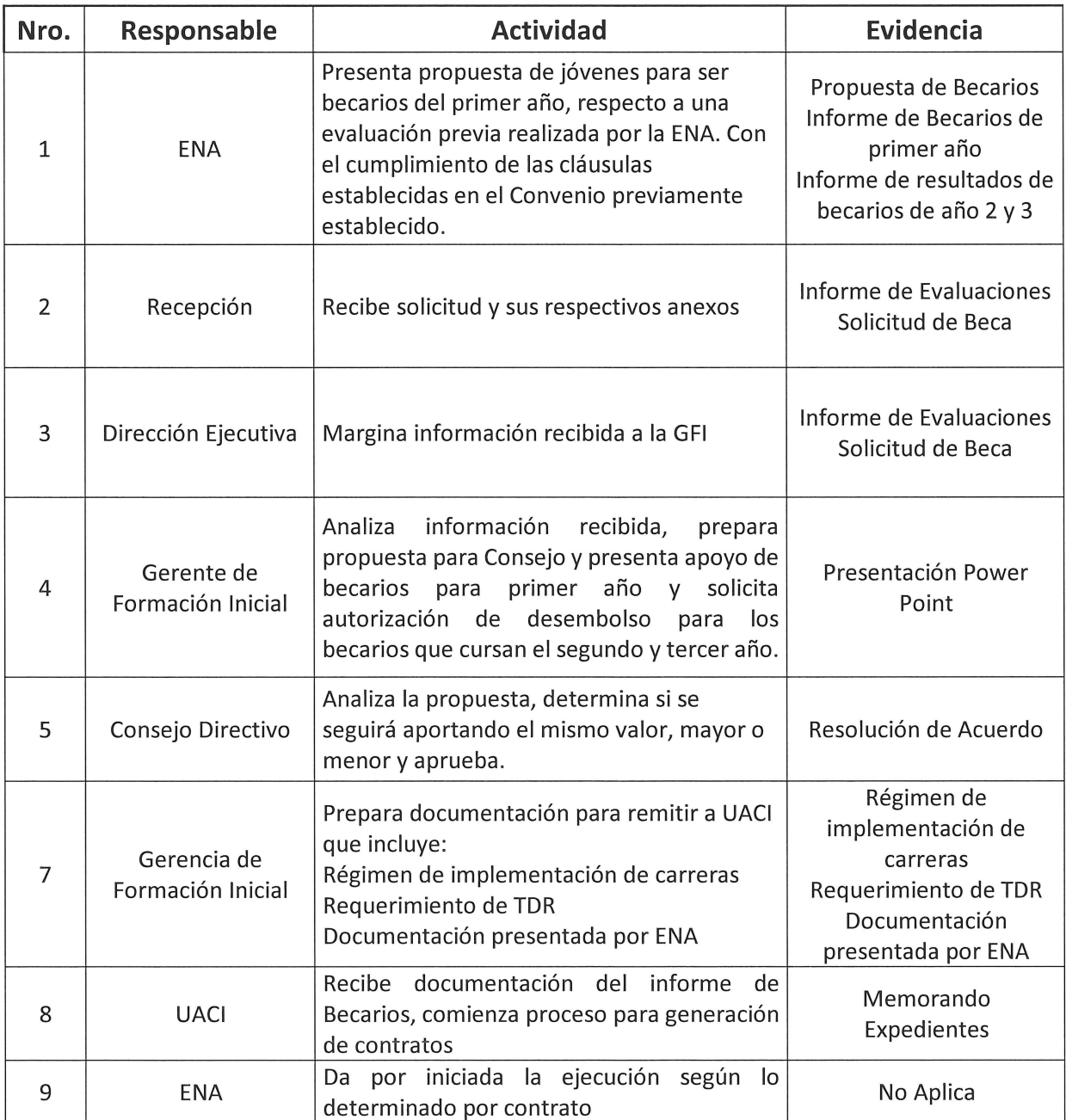

### **6. FORMULARIOS O EVIDENCIAS:**

### **7. MODIFICACIONES DEL DOCUMENTO:**

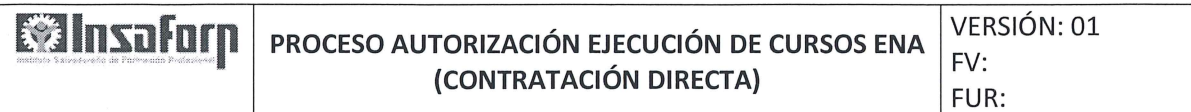

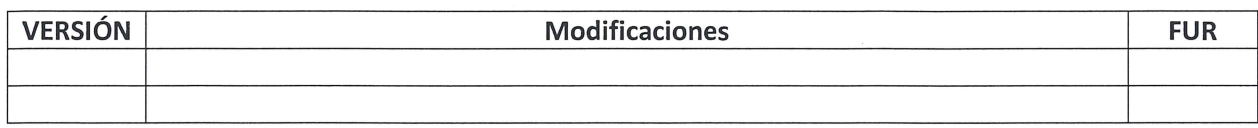

 $\sqrt{1}$ 

 $\bigcap$ 

 $\mathcal{A} \subseteq \mathcal{A}$  ,  $\mathbb{R}^2$ 

 $\label{eq:2.1} \frac{1}{\sqrt{2\pi}}\int_{\mathbb{R}^3}\frac{1}{\sqrt{2\pi}}\left(\frac{1}{\sqrt{2\pi}}\right)^2\frac{1}{\sqrt{2\pi}}\frac{1}{\sqrt{2\pi}}\frac{1}{\sqrt{2\pi}}\frac{1}{\sqrt{2\pi}}\frac{1}{\sqrt{2\pi}}\frac{1}{\sqrt{2\pi}}\frac{1}{\sqrt{2\pi}}\frac{1}{\sqrt{2\pi}}\frac{1}{\sqrt{2\pi}}\frac{1}{\sqrt{2\pi}}\frac{1}{\sqrt{2\pi}}\frac{1}{\sqrt{2\pi}}\frac{1}{\sqrt{2\pi}}\frac$  $\label{eq:2} \frac{1}{\sqrt{2\pi\sigma^2}}\int_{\mathbb{R}^2}\frac{1}{\sqrt{2\pi\sigma^2}}\int_{\mathbb{R}^2}\frac{1}{\sqrt{2\pi\sigma^2}}\frac{1}{\sqrt{2\pi\sigma^2}}\frac{1}{\sqrt{2\pi\sigma^2}}\frac{1}{\sqrt{2\pi\sigma^2}}\frac{1}{\sqrt{2\pi\sigma^2}}\frac{1}{\sqrt{2\pi\sigma^2}}\frac{1}{\sqrt{2\pi\sigma^2}}\frac{1}{\sqrt{2\pi\sigma^2}}\frac{1}{\sqrt{2\pi\sigma^2}}\frac{1}{\sqrt{2\pi\sigma^2$ 

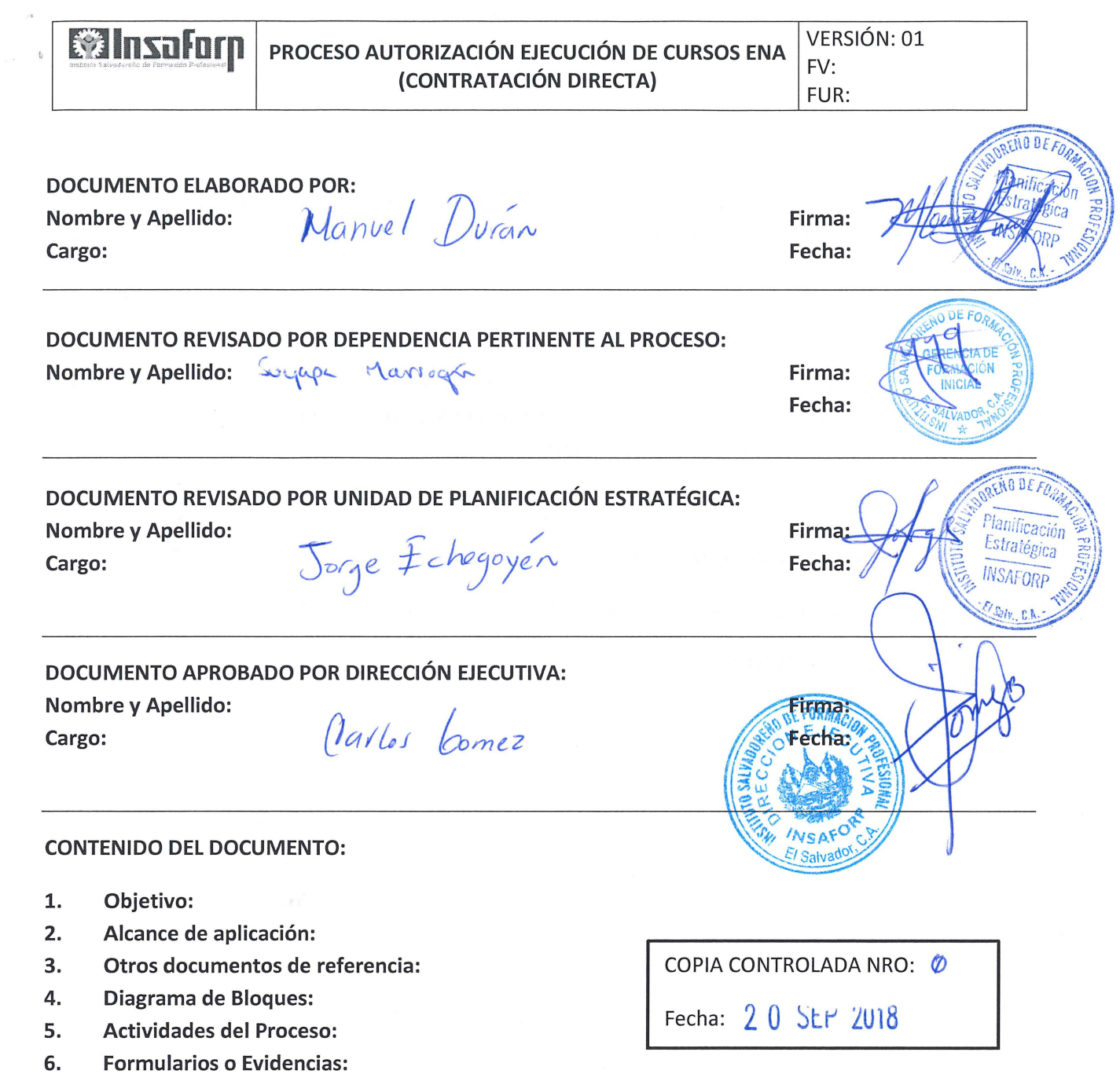

7. Modificaciones del documento:

)

)

 $\bar{\lambda}$ 

 $\bar{\omega}$ 

#### **l. OBJETIVO:**

Describir las actividades y niveles de autorización para el arranque en la ejecución de los cursos especiales por medio de la Escuela Nacional de Agronomía, en el área de Formación Inicial a través de la contratación de contratación directa.

#### **2. ALCANCE DE APLICACIÓN:**

El presente procedimiento es aplicable para becarios a través de los cursos ejecutados por ENA, aplica desde el momento en que la ENA presenta solicitud de acuerdo a convenio previo, junto con el listado de beneficiarios y finaliza cuando el curso da por iniciado.

#### **3. OTROS DOCUMENTOS DE REFERENCIA:**

Procedimiento contratación de bienes y servicios Contratación Directa - UACI

#### **4. DIAGRAMA DE BLOQUES:**

**8 1 | 120 AUTORIZACIÓN ELECUCIÓN DE CURSOS ENA VERSIÓN: 01 (CONTRATACION DIRECTA)** .

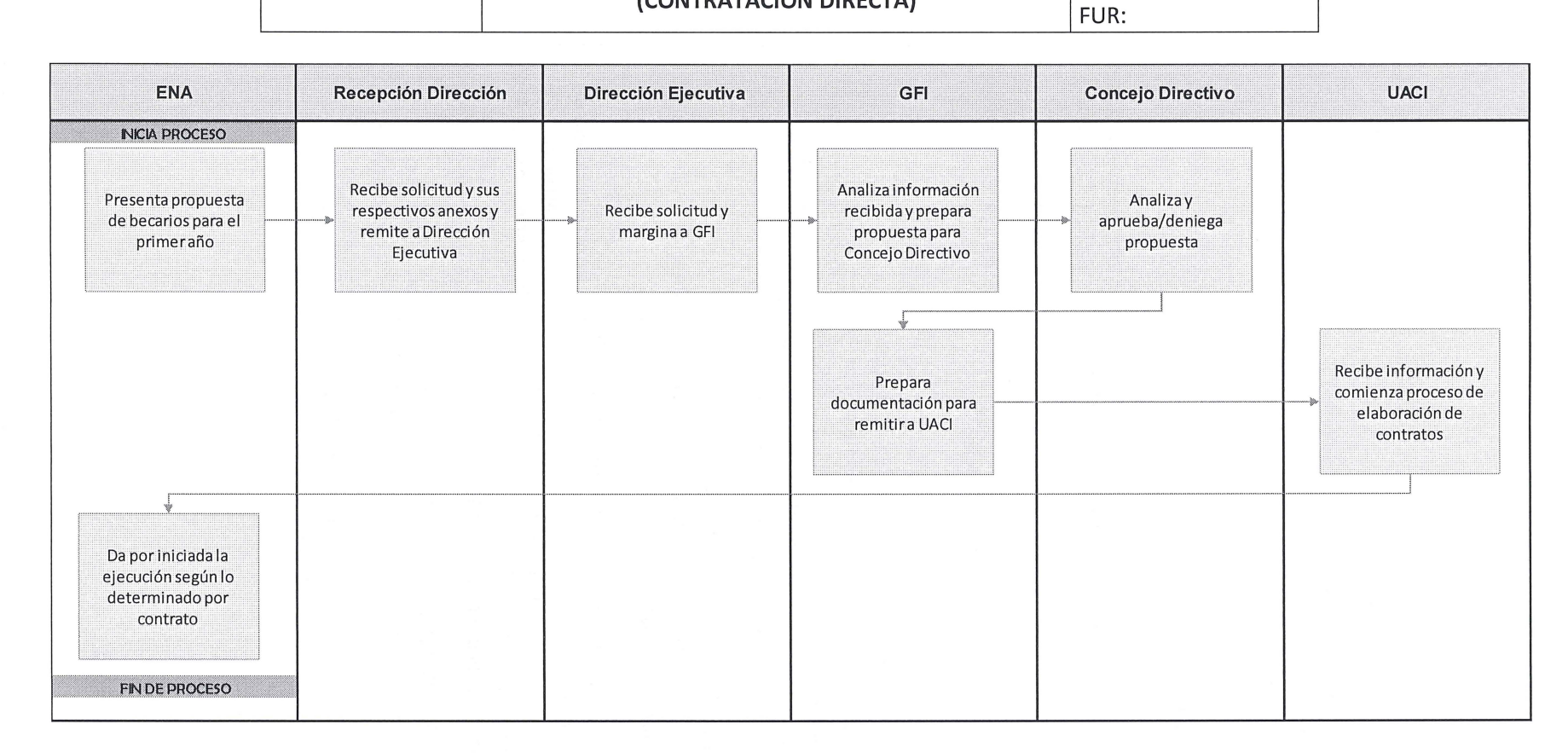

## **5. ACTIVIDADES DEL PROCESO:**

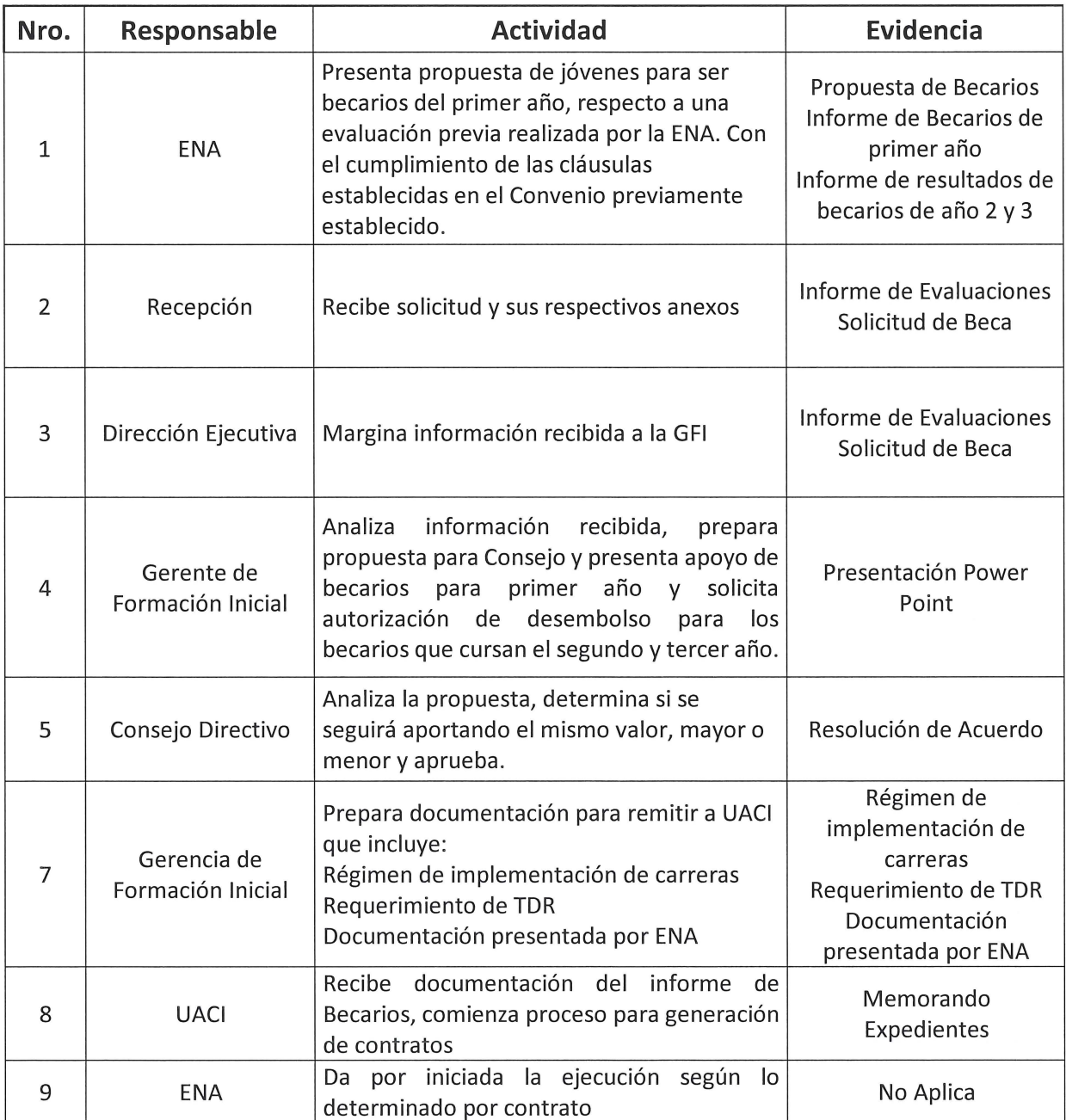

### **6. FORMULARIOS O EVIDENCIAS:**

### **7. MODIFICACIONES DEL DOCUMENTO:**

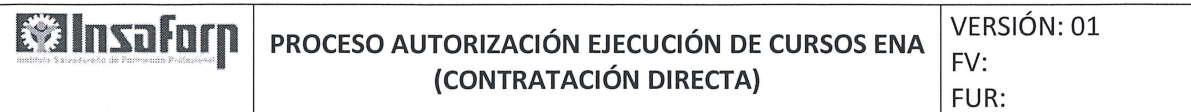

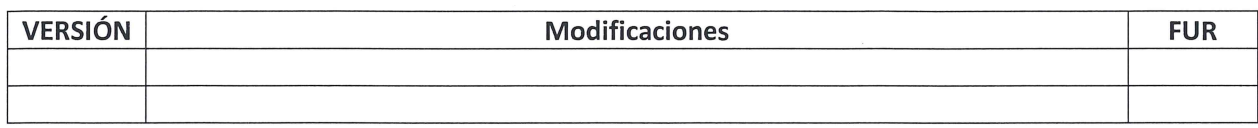

 $\sqrt{1}$ 

 $\bigcap$ 

 $\mathcal{A} \subseteq \mathcal{A}$  ,  $\mathbb{R}^2$ 

 $\label{eq:2.1} \frac{1}{\sqrt{2\pi}}\int_{\mathbb{R}^3}\frac{1}{\sqrt{2\pi}}\left(\frac{1}{\sqrt{2\pi}}\right)^2\frac{1}{\sqrt{2\pi}}\frac{1}{\sqrt{2\pi}}\frac{1}{\sqrt{2\pi}}\frac{1}{\sqrt{2\pi}}\frac{1}{\sqrt{2\pi}}\frac{1}{\sqrt{2\pi}}\frac{1}{\sqrt{2\pi}}\frac{1}{\sqrt{2\pi}}\frac{1}{\sqrt{2\pi}}\frac{1}{\sqrt{2\pi}}\frac{1}{\sqrt{2\pi}}\frac{1}{\sqrt{2\pi}}\frac{1}{\sqrt{2\pi}}\frac$  $\label{eq:2} \frac{1}{\sqrt{2\pi\sigma^2}}\int_{\mathbb{R}^2}\frac{1}{\sqrt{2\pi\sigma^2}}\int_{\mathbb{R}^2}\frac{1}{\sqrt{2\pi\sigma^2}}\frac{1}{\sqrt{2\pi\sigma^2}}\frac{1}{\sqrt{2\pi\sigma^2}}\frac{1}{\sqrt{2\pi\sigma^2}}\frac{1}{\sqrt{2\pi\sigma^2}}\frac{1}{\sqrt{2\pi\sigma^2}}\frac{1}{\sqrt{2\pi\sigma^2}}\frac{1}{\sqrt{2\pi\sigma^2}}\frac{1}{\sqrt{2\pi\sigma^2}}\frac{1}{\sqrt{2\pi\sigma^2$ 

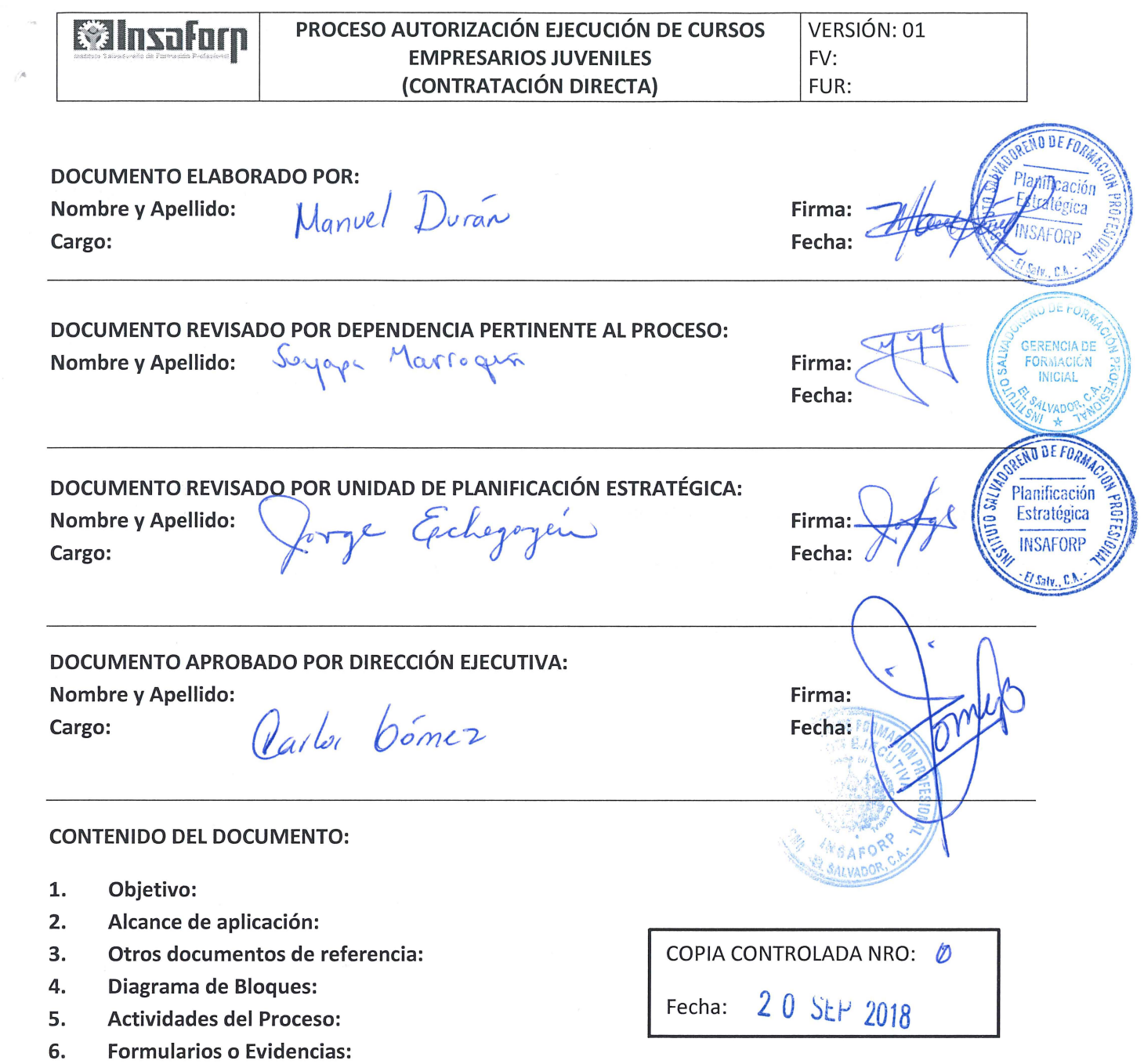

7. Modificaciones del documento:

)

 $\subset$ 

#### **l. OBJETIVO:**

Describir las actividades y niveles de autorización para el arranque en la ejecución de los cursos de Becarios de Empresarios Juveniles, en el área de Formación Inicial a través de la contratación Directa.

#### **2. ALCANCE DE APLICACIÓN:**

El presente procedimiento es aplicable a las becas asignadas a jóvenes a través de Empresarios Juveniles, inicia el proceso cuando la solicitud es presentada con la documentación de soporte y finaliza con el inicio del curso.

### **3. OTROS DOCUMENTOS DE REFERENCIA:**

Procedimiento de adquisición de bienes y servicios - Contratación Directa UACI

#### **4. DIAGRAMA DE BLOQUES:**

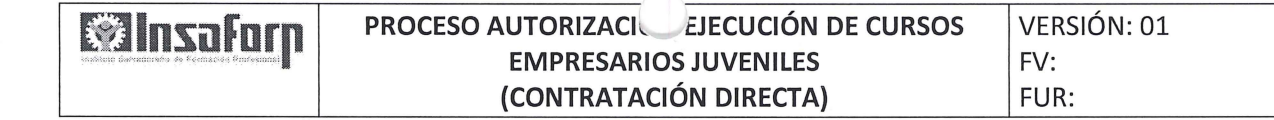

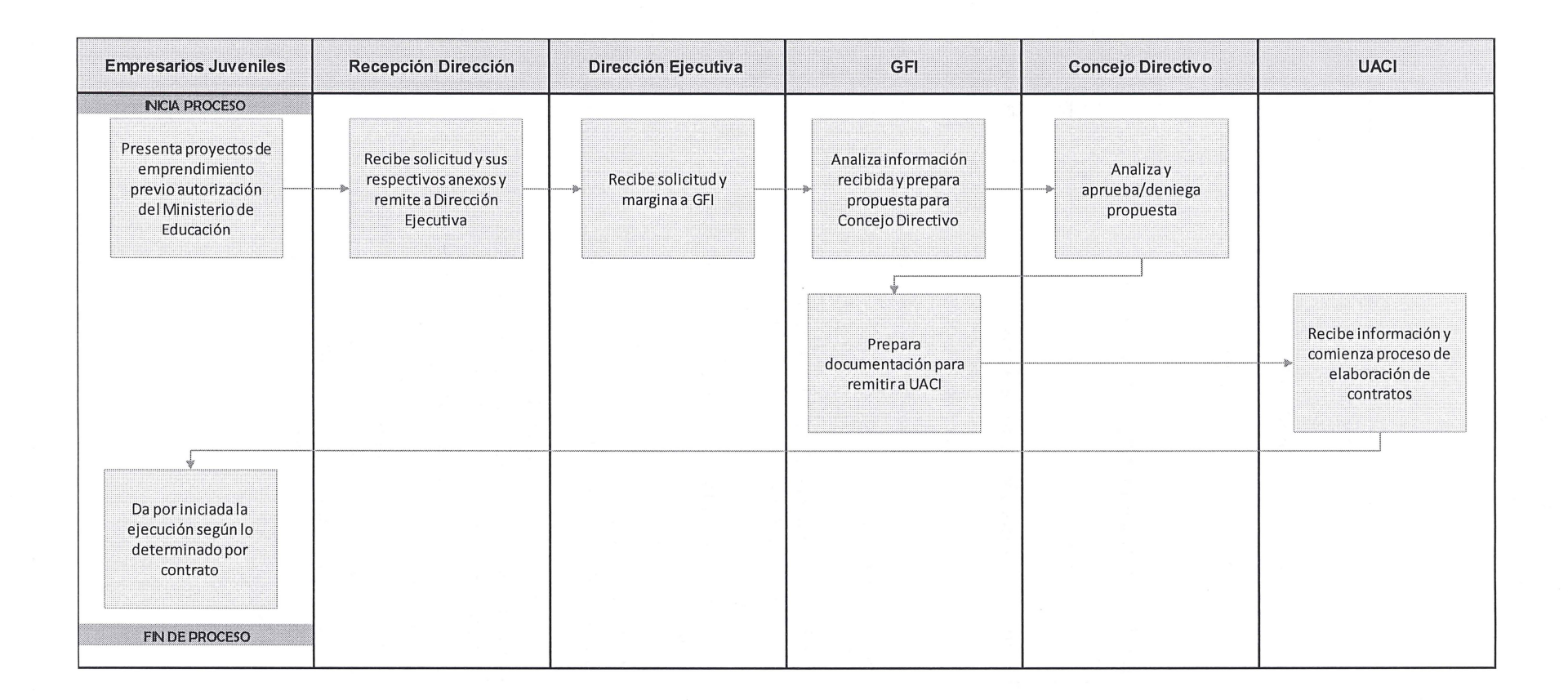

## **S. ACTIVIDADES DEL PROCESO:**

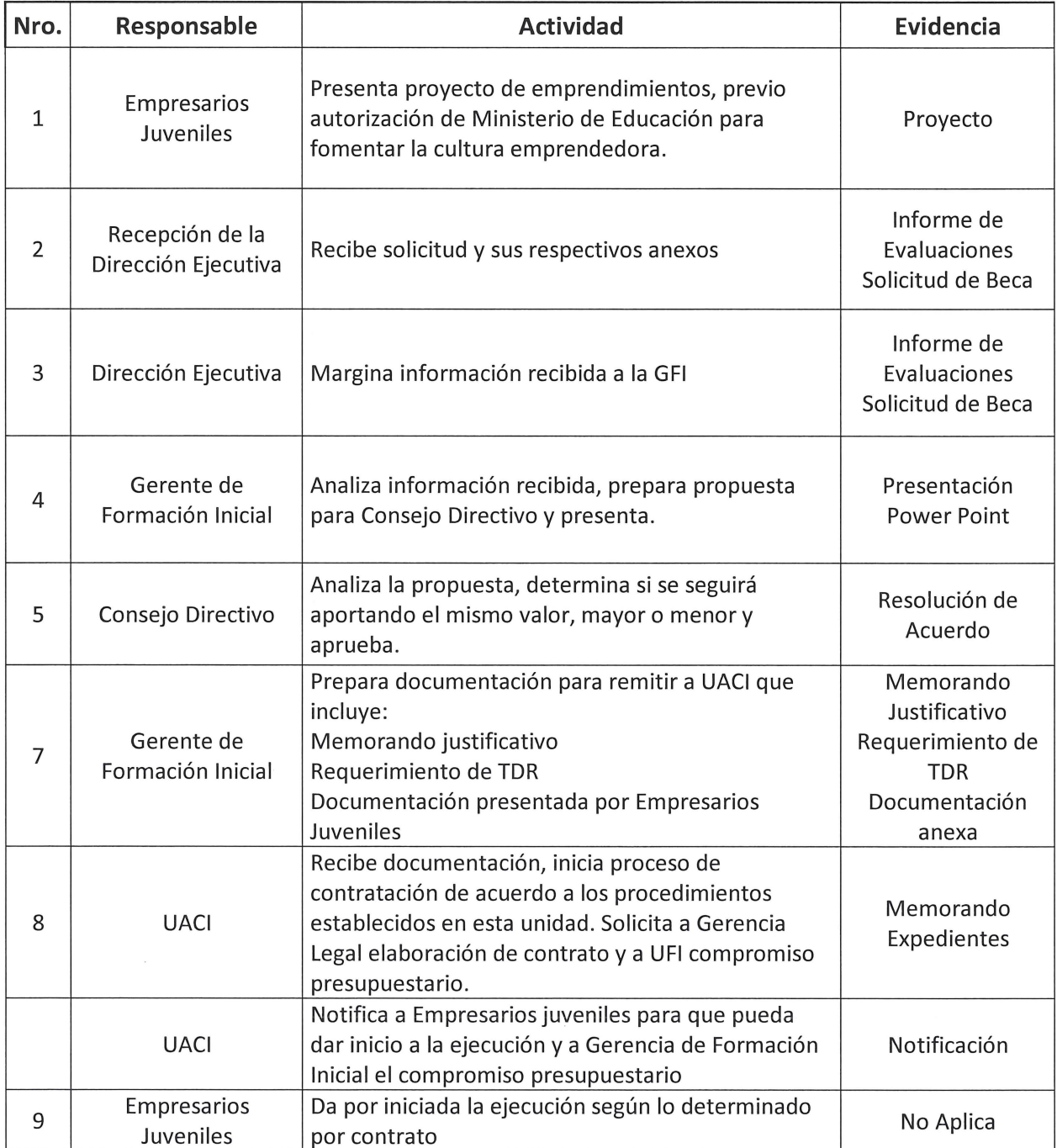

#### 6. **FORMULARIOS O EVIDENCIAS:**

 $N/A$ 

#### 7. MODIFICACIONES DEL DOCUMENTO:

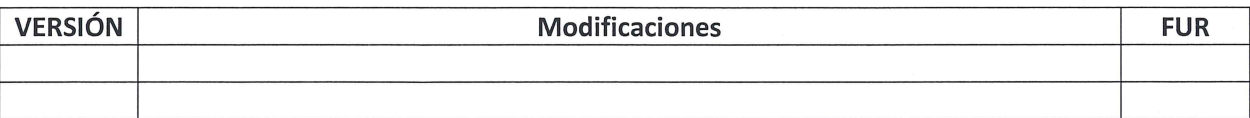

 $\label{eq:2.1} \frac{1}{\sqrt{2}}\int_{\mathbb{R}^3}\frac{1}{\sqrt{2}}\left(\frac{1}{\sqrt{2}}\right)^2\frac{1}{\sqrt{2}}\left(\frac{1}{\sqrt{2}}\right)^2\frac{1}{\sqrt{2}}\left(\frac{1}{\sqrt{2}}\right)^2\frac{1}{\sqrt{2}}\left(\frac{1}{\sqrt{2}}\right)^2.$  $\mathcal{L}^{\text{max}}_{\text{max}}$  , where  $\mathcal{L}^{\text{max}}_{\text{max}}$ 

 $\epsilon$ 

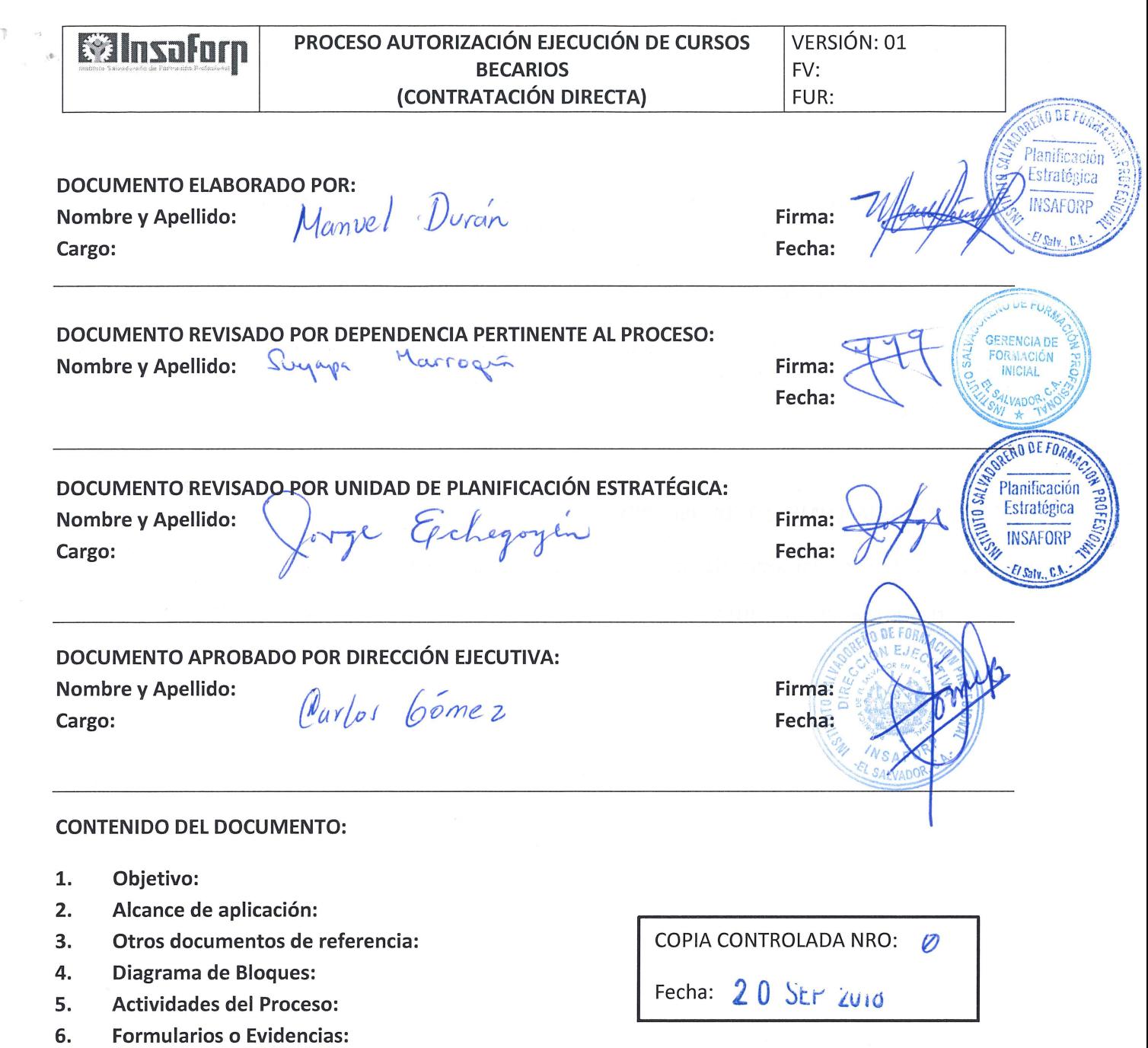

7. Modificaciones del documento:

#### **1. OBJETIVO:**

Describir las actividades y niveles de autorización para el arranque en la ejecución de los cursos de Becarios de Zamorano, en el área de Formación Inicial a través de la contratación Directa.

#### **2. ALCANCE DE APLICACIÓN:**

El presente procedimiento es aplicable a las becas asignadas a jóvenes a través de Zamorano, inicia el proceso cuando la solicitud es presentada con la documentación de soporte solicitando las becas y finaliza con el inicio del curso.

#### **3. OTROS DOCUMENTOS DE REFERENCIA:**

Procedimiento de adquisición de bienes y servicios - Contratación Directa UACI

#### **4. DIAGRAMA DE BLOQUES:**

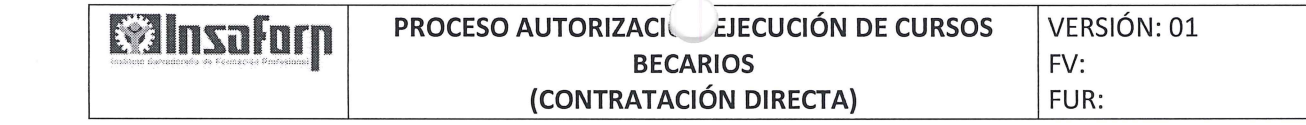

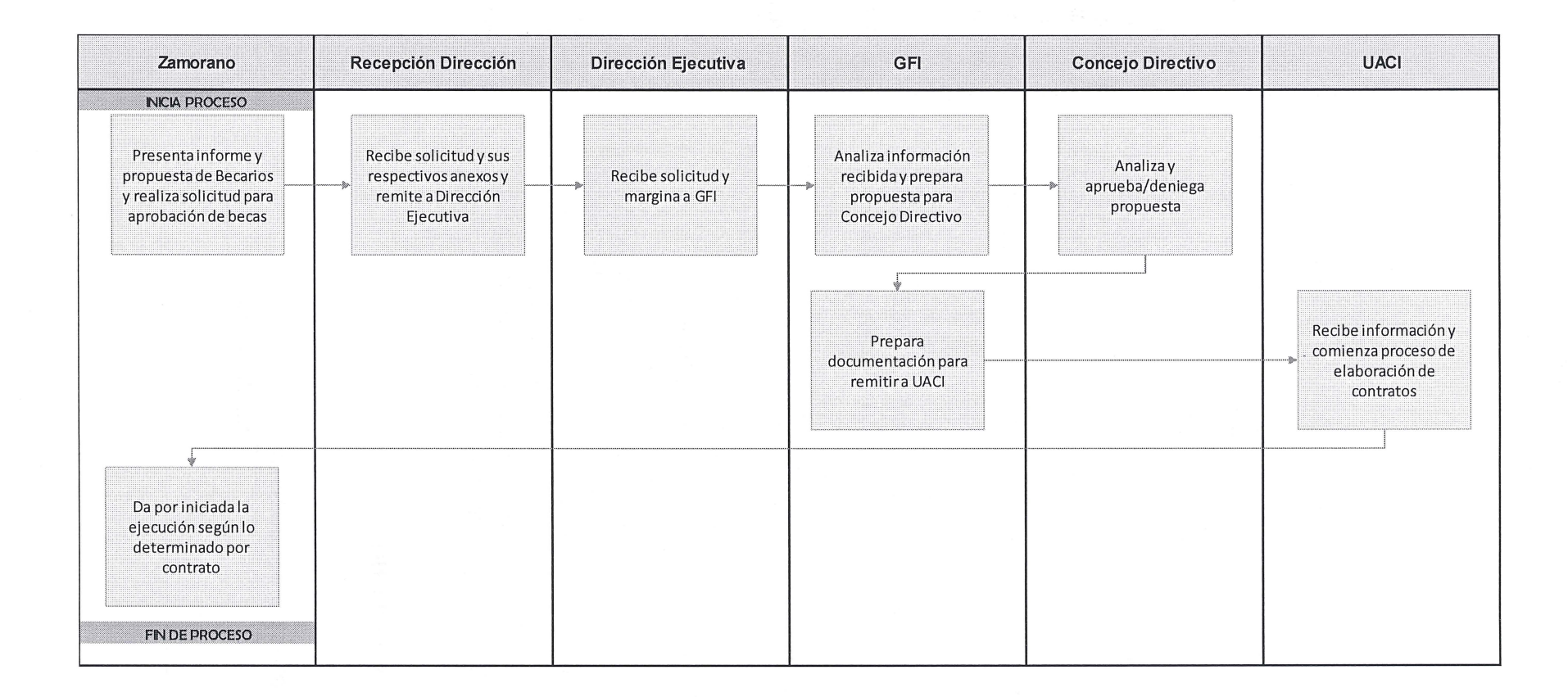

## **5. ACTIVIDADES DEL PROCESO:**

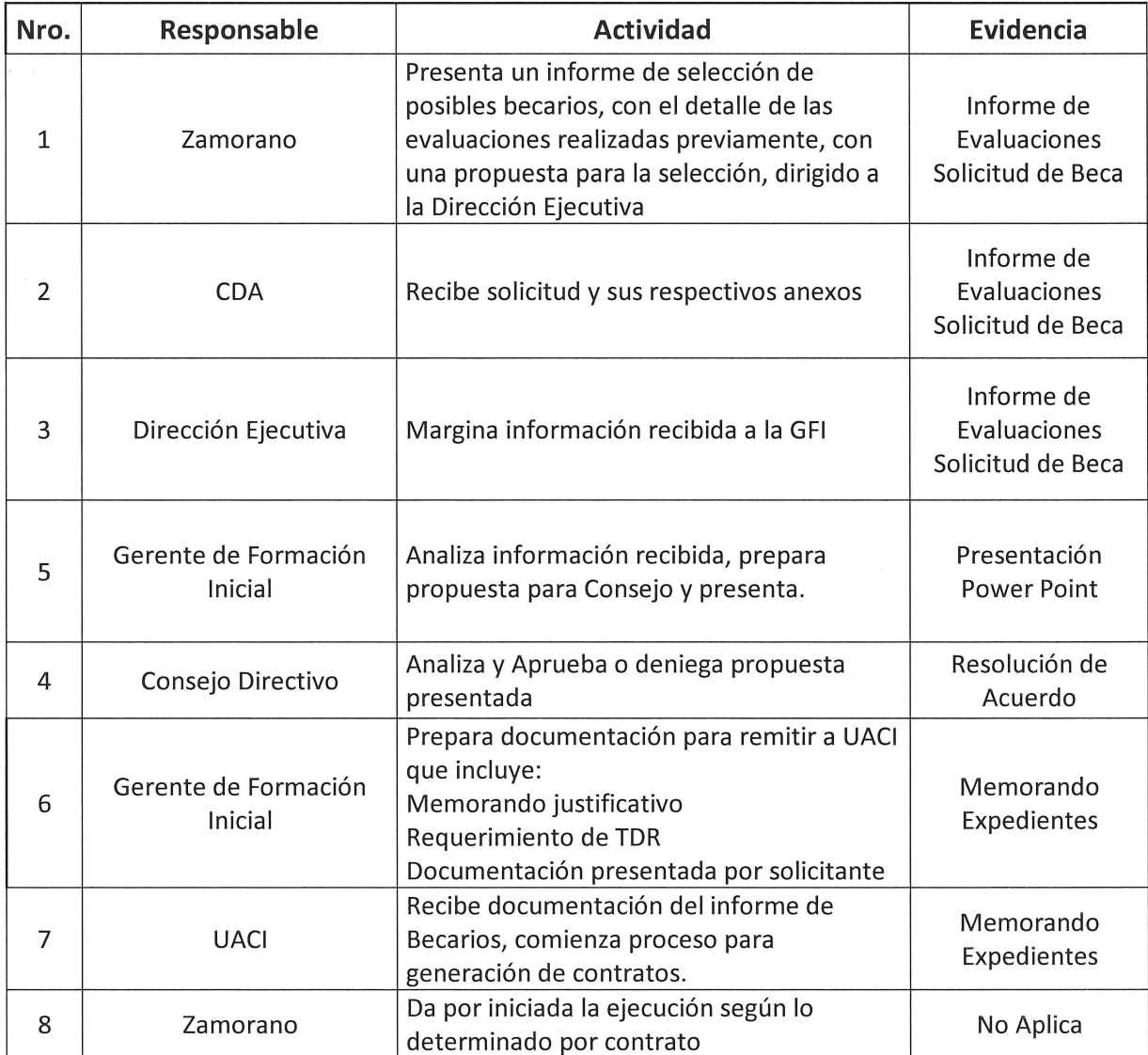

### **6. FORMULARIOS O EVIDENCIAS:**

**N/A** 

## **7. MODIFICACIONES DEL DOCUMENTO:**

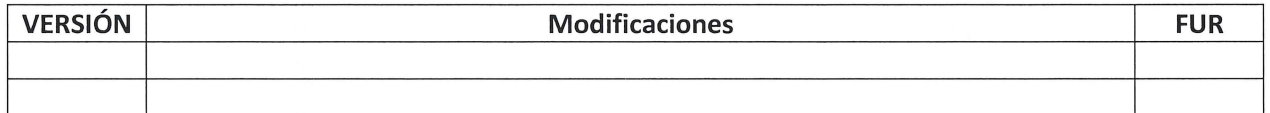

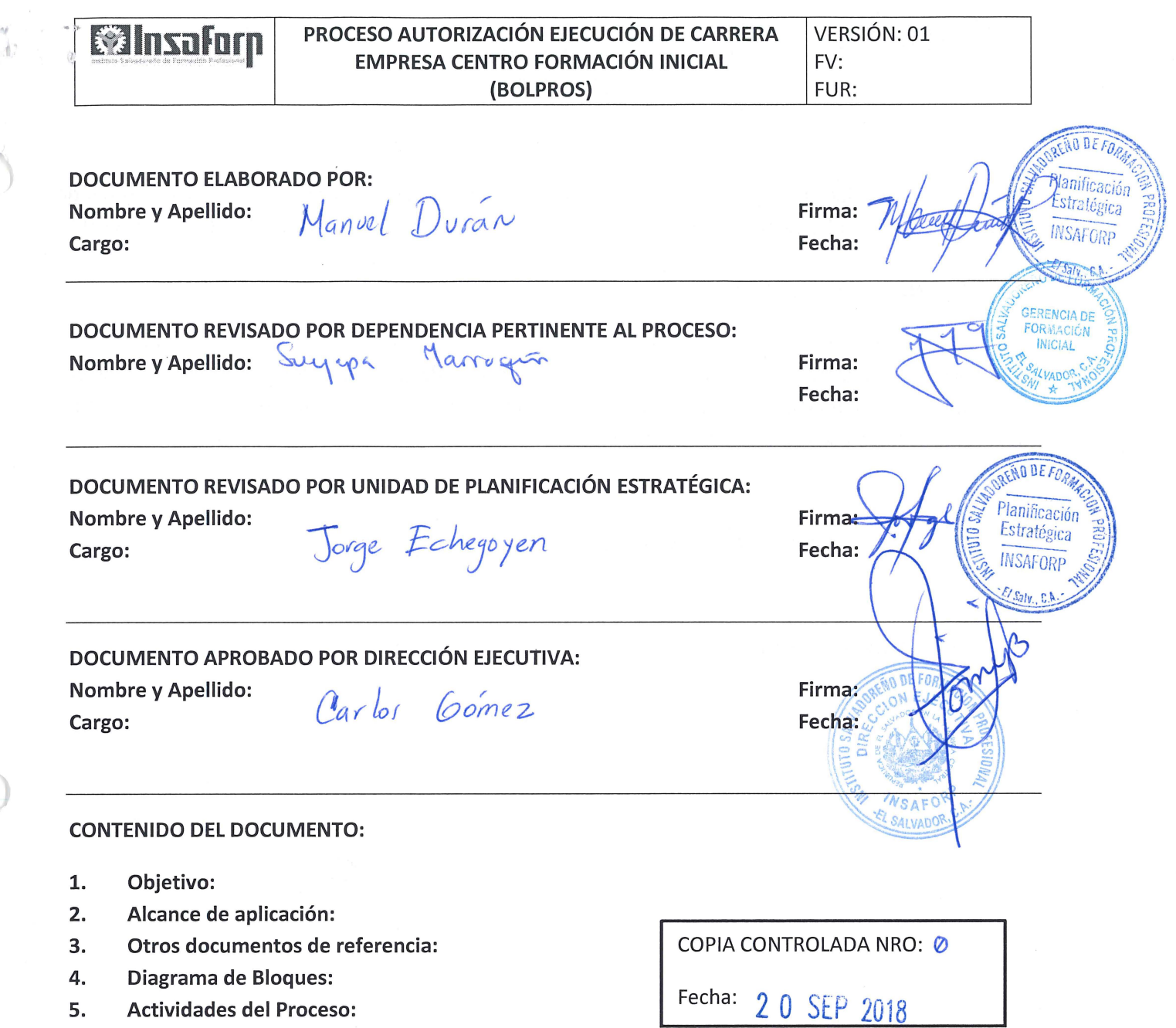

6. Formularios o Evidencias:

 $\int$ 

7. Modificaciones del documento:

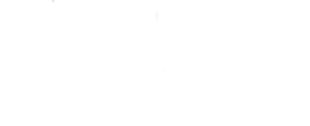

# **1. OBJETIVO:**

Describir las actividades y niveles de autorización para el arranque en la ejecución de las carreras de Empresa Centro, en el área de Formación Inicial a través de la contratación a través del Mercado Bursátil.

# **2. ALCANCE DE APLICACIÓN:**

El presente procedimiento aplica para las Carreras desarrolladas bajo el Programa Empresa Centra, inicia desde el momento de la definición de la estrategia de ejecución del programa, tomando en consideración el presupuesto y método de contratación a realizar y finaliza cuando el Centro de Formación da inicio a la carrera de acuerdo a lo establecido en el contrato.

# **3. OTROS DOCUMENTOS DE REFERENCIA:**

N/A

**4. DIAGRAMA DE BLOQUES:** 

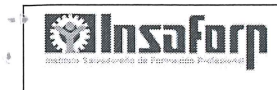

40.

 $\int_{\mathbb{R}^n}$ 

#### PROCESO AUTORIZACIÓN EJECUCIÓN DE CARRERA **EMPRESA CENTRO FORMACIÓN INICIAL** (BOLPROS)

VERSIÓN: 01 FV: FUR:

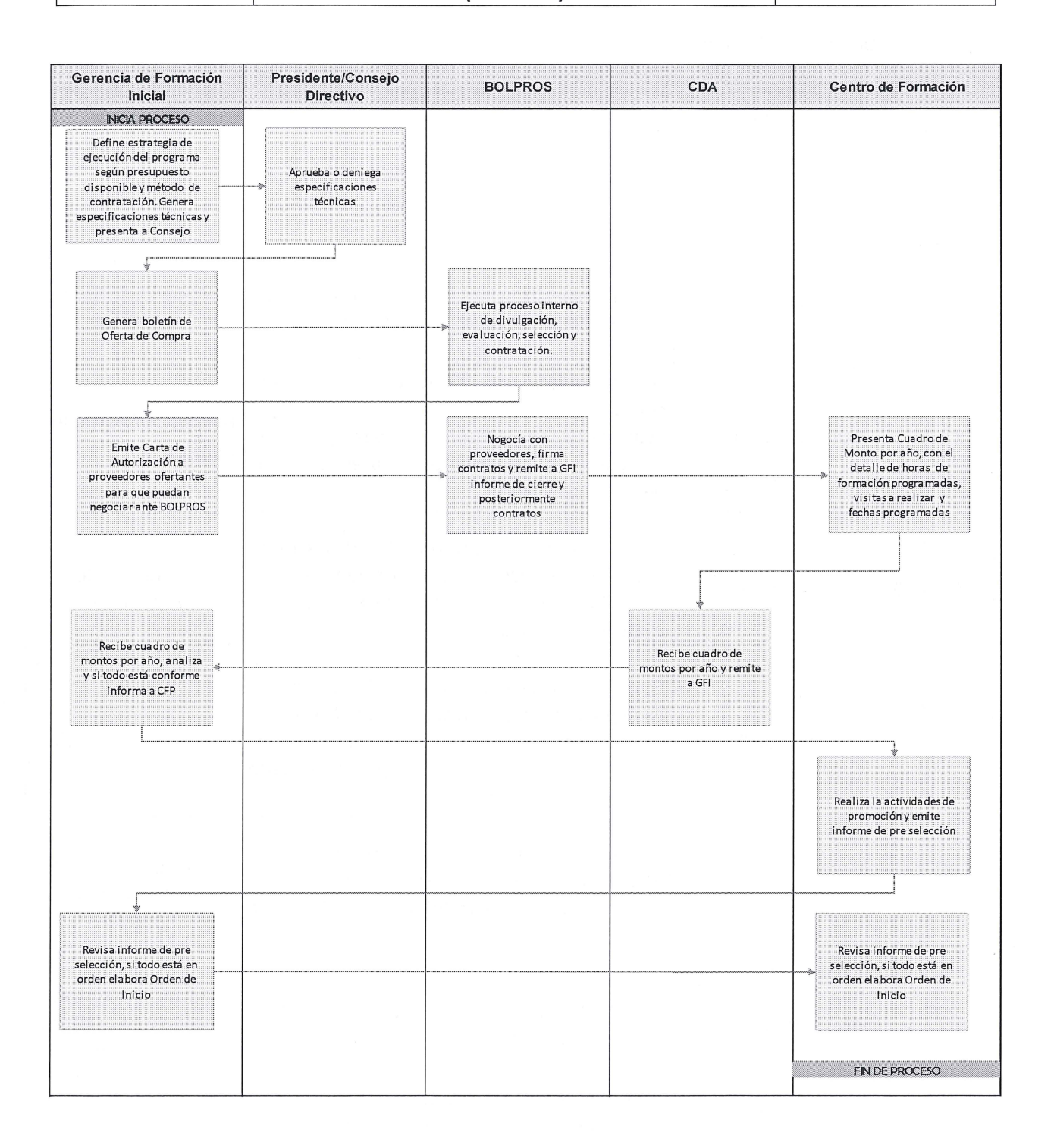

## **S. ACTIVIDADES DEL PROCESO:**

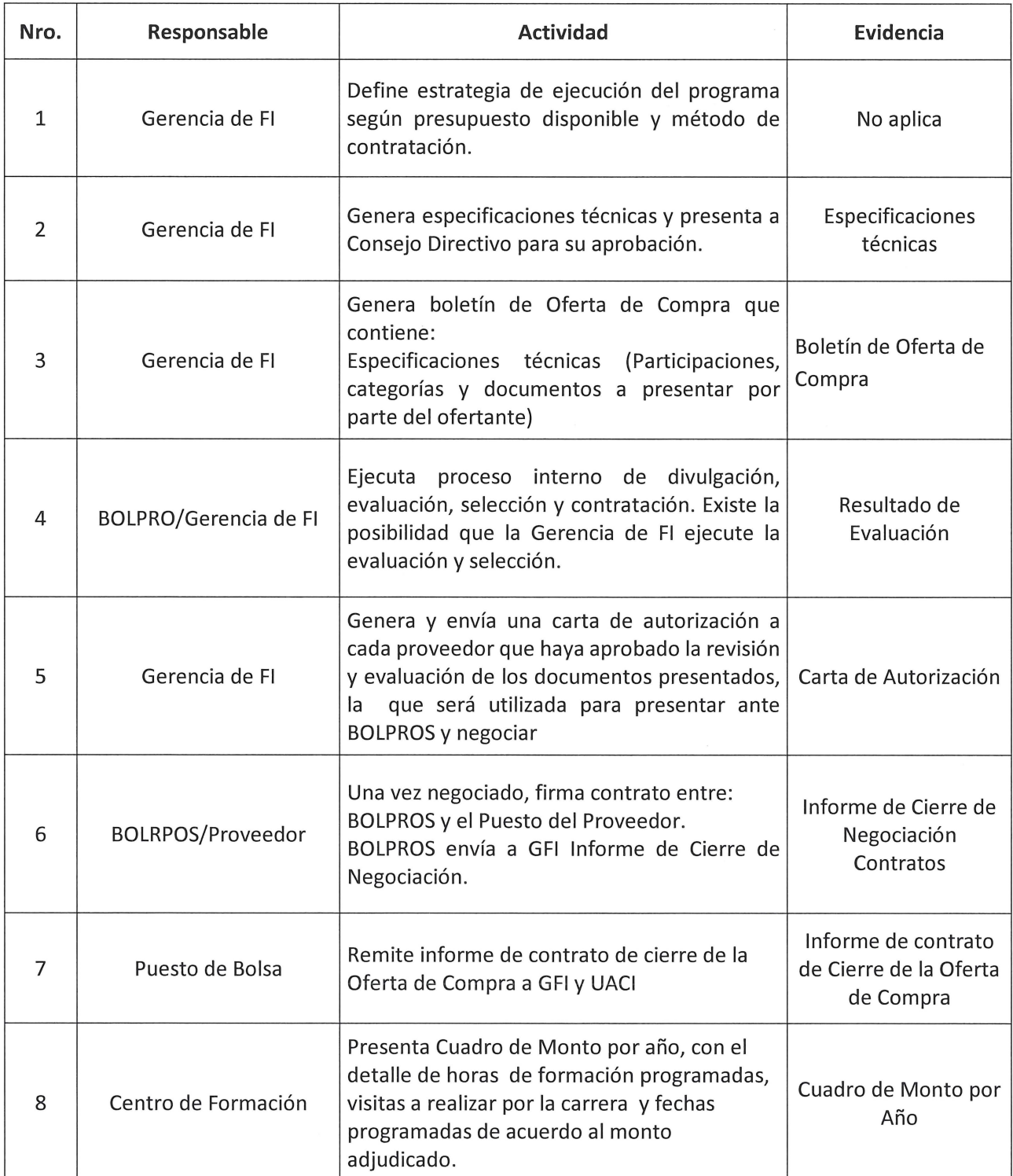

' t

a O.

### **EVELO E PROCESO AUTORIZACIÓN EJECUCIÓN DE CARRERA VERSIÓN: 01** PROCESO AUTORIZACIÓN EJECUCIÓN DE CARRERA VERSIÓN: 01 **EMPRESA CENTRO FORMACIÓN INICIAL {BOLPROS)** FUR:

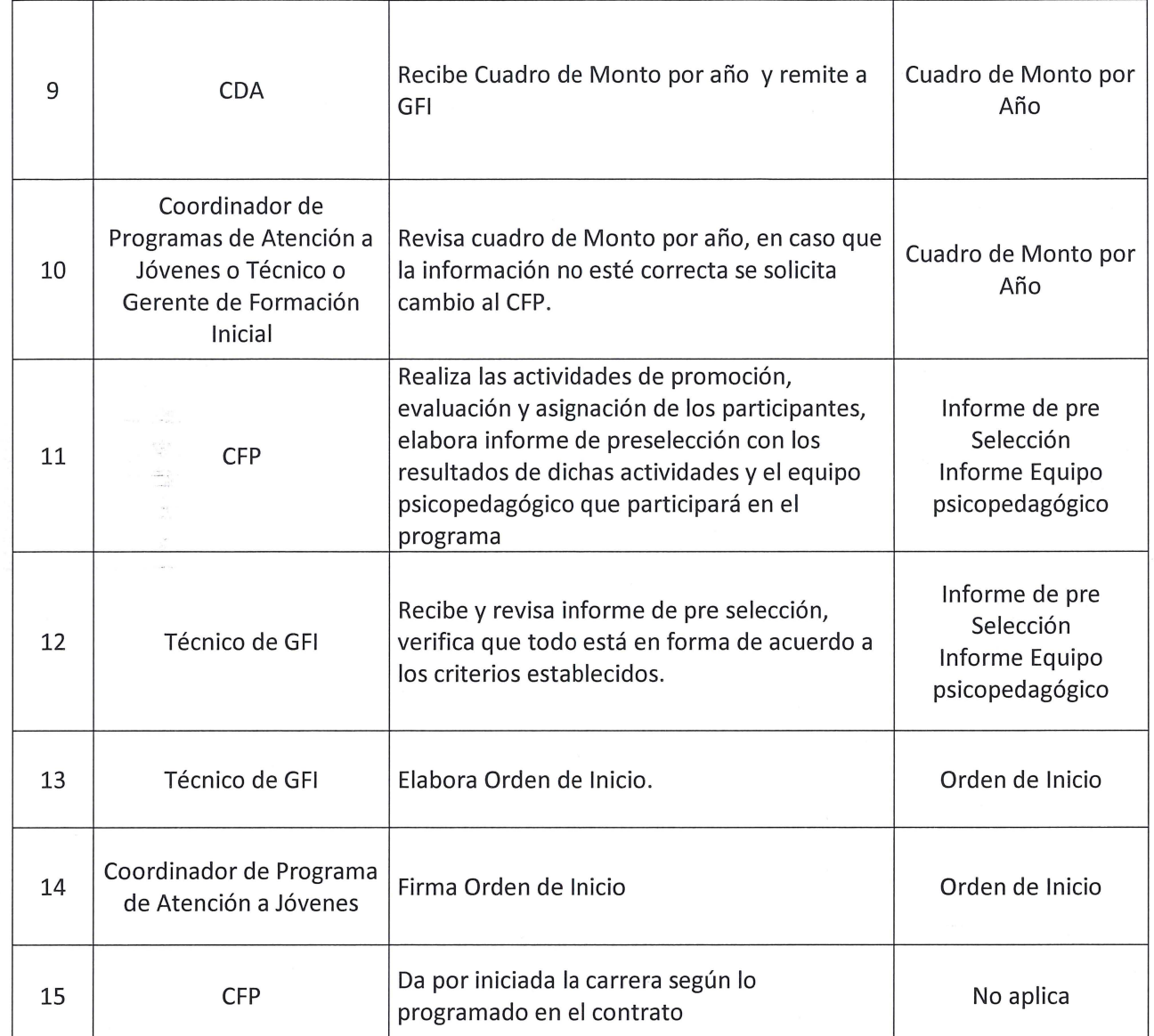

### **6. FORMULARIOS O EVIDENCIAS:**

#### **7. MODIFICACIONES DEL DOCUMENTO:**

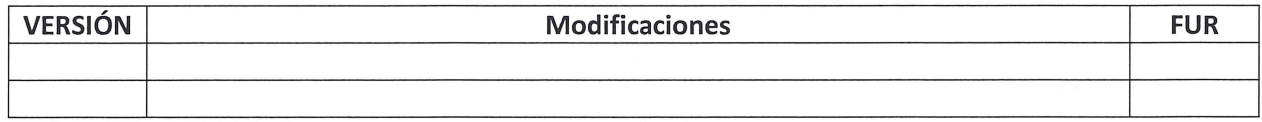

 $\eta_{\alpha\beta} \leftarrow \epsilon_{\beta} \leftarrow \epsilon_{\beta}$ 

 $\label{eq:2.1} \mathcal{L}(\mathcal{L}^{\mathcal{L}}_{\mathcal{L}}(\mathcal{L}^{\mathcal{L}}_{\mathcal{L}}))\leq \mathcal{L}(\mathcal{L}^{\mathcal{L}}_{\mathcal{L}}(\mathcal{L}^{\mathcal{L}}_{\mathcal{L}}))\leq \mathcal{L}(\mathcal{L}^{\mathcal{L}}_{\mathcal{L}}(\mathcal{L}^{\mathcal{L}}_{\mathcal{L}}))$ 

 $\mathcal{L}(\mathcal{L})$  and  $\mathcal{L}(\mathcal{L})$  .

 $\label{eq:2.1} \mathcal{L}(\mathcal{L}^{\text{max}}_{\mathcal{L}}(\mathcal{L}^{\text{max}}_{\mathcal{L}}(\mathcal{L}^{\text{max}}_{\mathcal{L}}(\mathcal{L}^{\text{max}}_{\mathcal{L}^{\text{max}}_{\mathcal{L}}})))))$ 

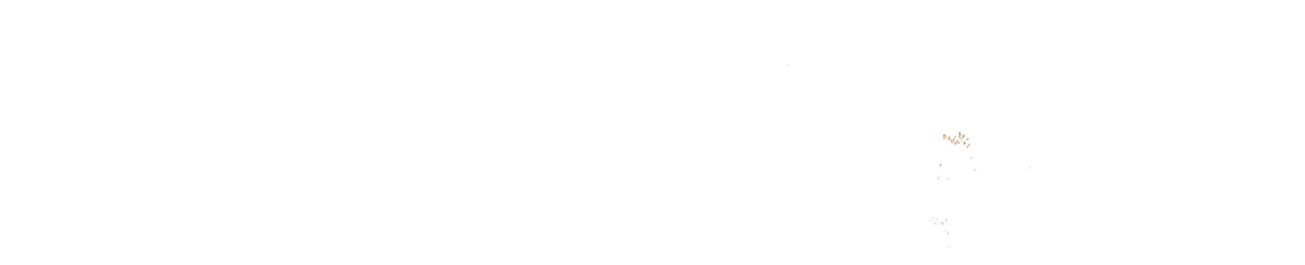

 $\mathcal{L}^{\text{max}}$ 

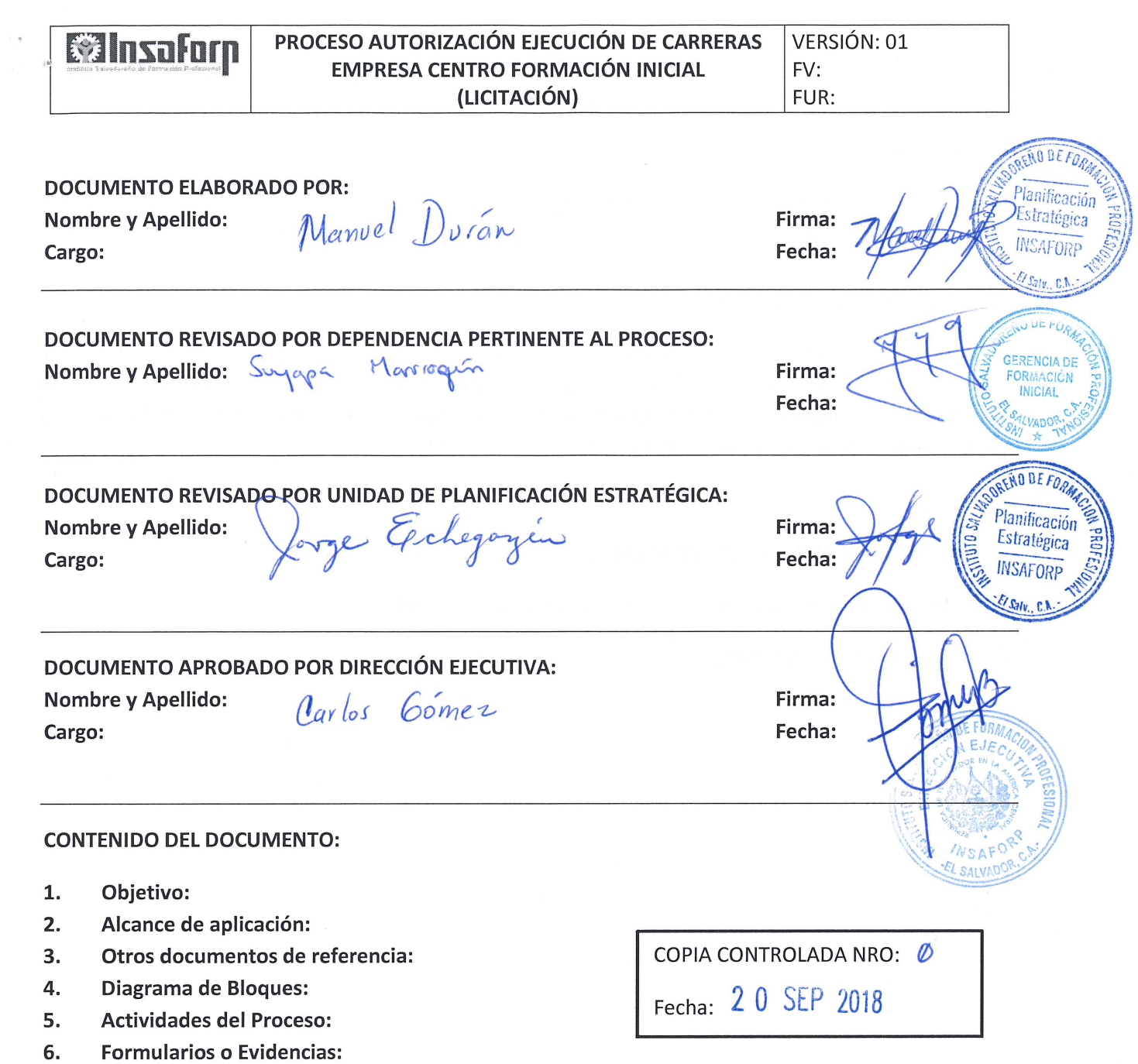

7. Modificaciones del documento:

 $\sim$   $\vec{v}$  $\bar{k}$ 

# **l. OBJETIVO:**

Describir las actividades y niveles de autorización para el arranque en la ejecución de las carreras de Empresa Centro, en el área de Formación Inicial a través de la contratación de Licitación

#### **2. ALCANCE DE APLICACIÓN:**

El presente procedimiento aplica para las Carreras desarrolladas bajo el Programa Empresa Centra, inicia desde el momento de la definición de la estrategia de ejecución del programa, tomando en consideración el presupuesto y método de contratación a realizar y finaliza cuando el Centro de Formación da inicio a la carrera de acuerdo a lo establecido en el contrato .

### **3. OTROS DOCUMENTOS DE REFERENCIA:**

Procedimiento de adquisición de bienes y servicios Licitación - UACI

#### **4. DIAGRAMA DE BLOQUES:**

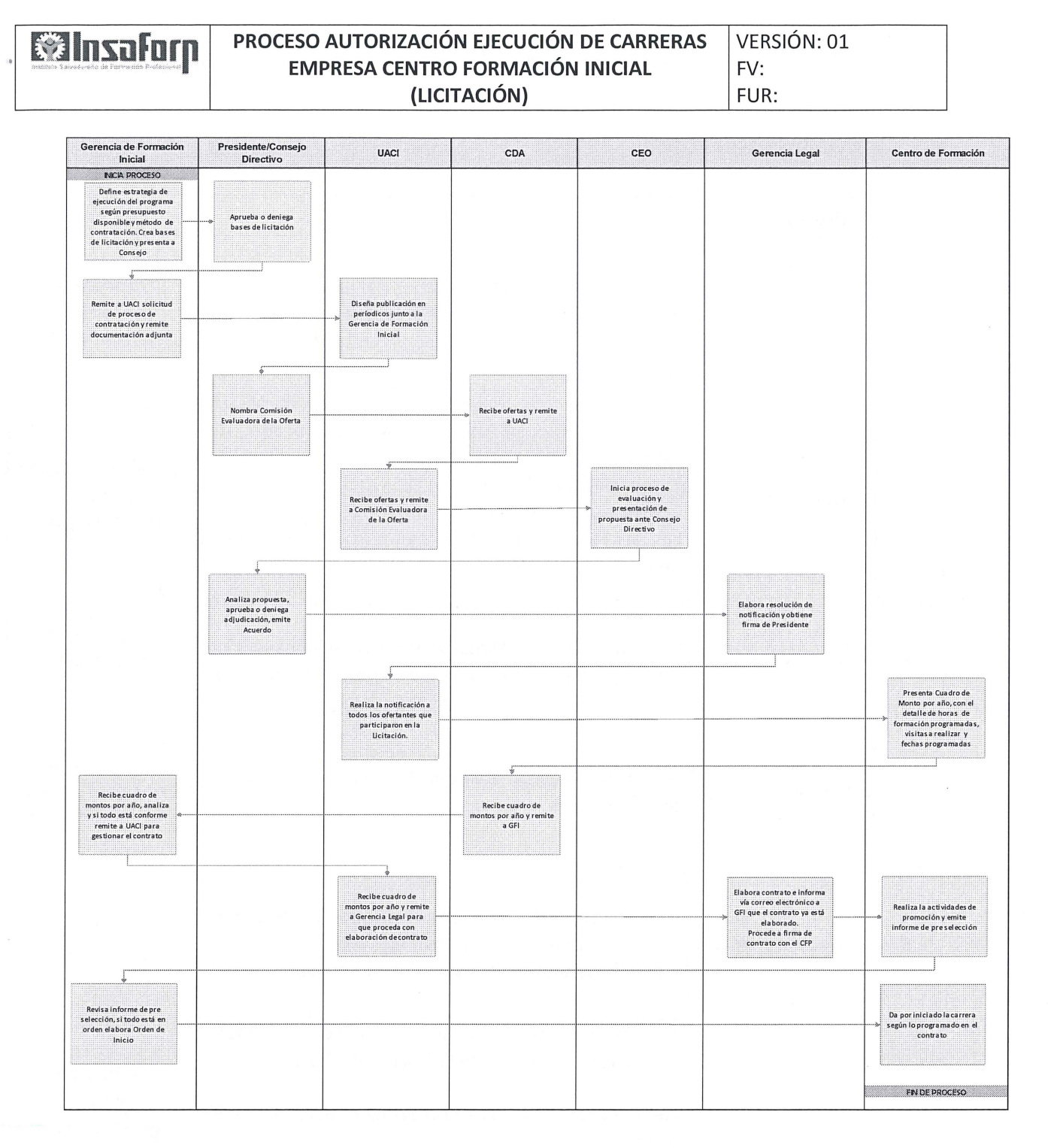

 $\omega$ 

 $\Lambda$ 

Nota: Para registrar los resultados de las evaluaciones no siempre se utiliza el Sistema de Adjudicaciones, puede utilizarse una plantilla de Excel.

## **5. ACTIVIDADES DEL PROCESO:**

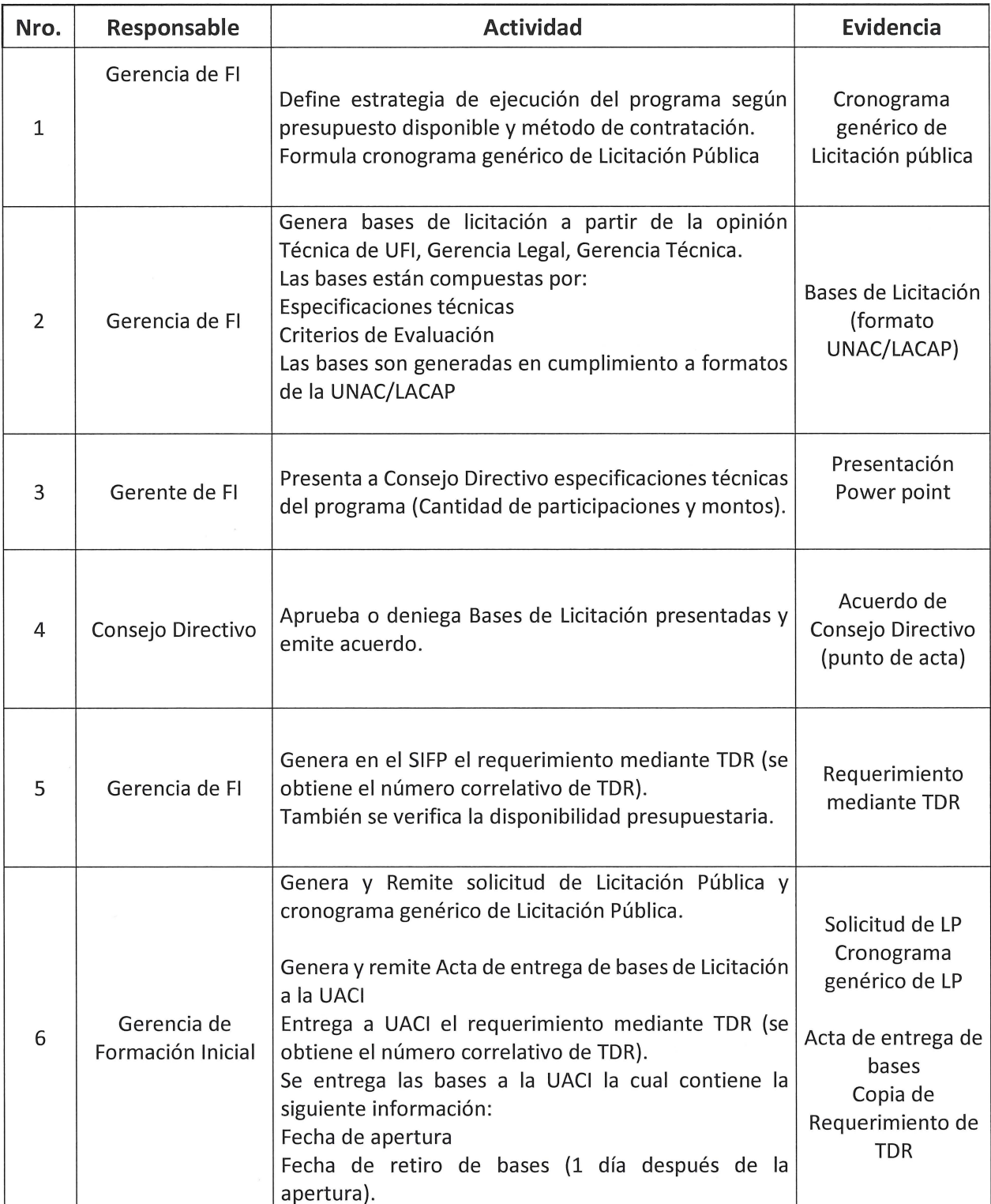

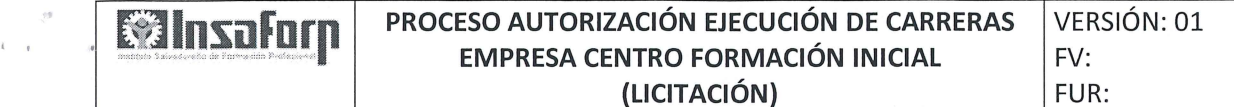

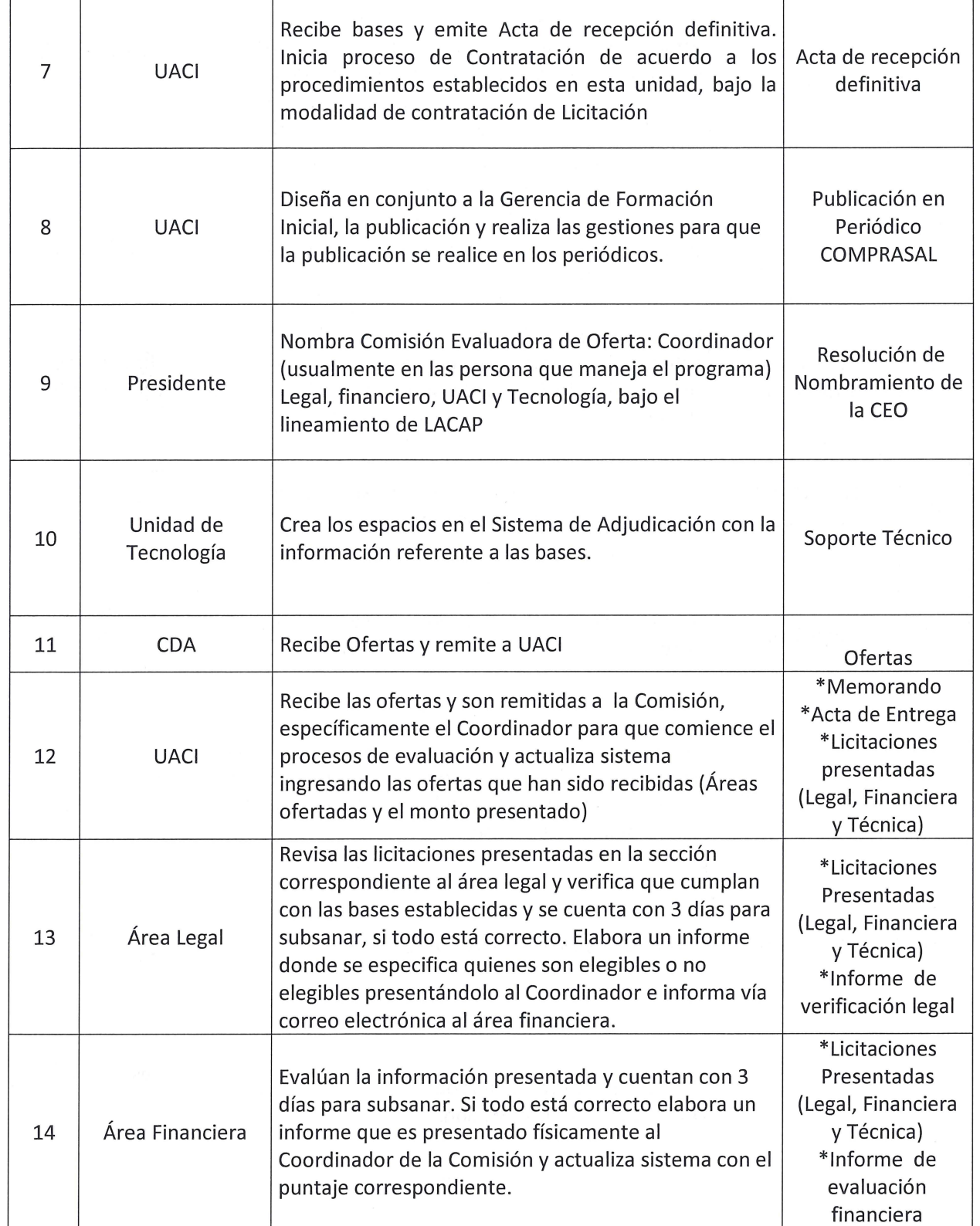

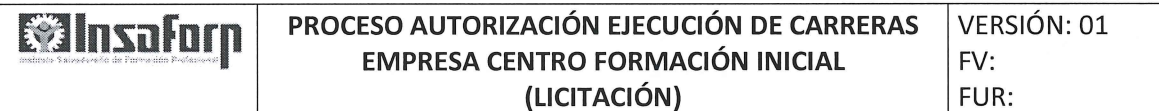

1

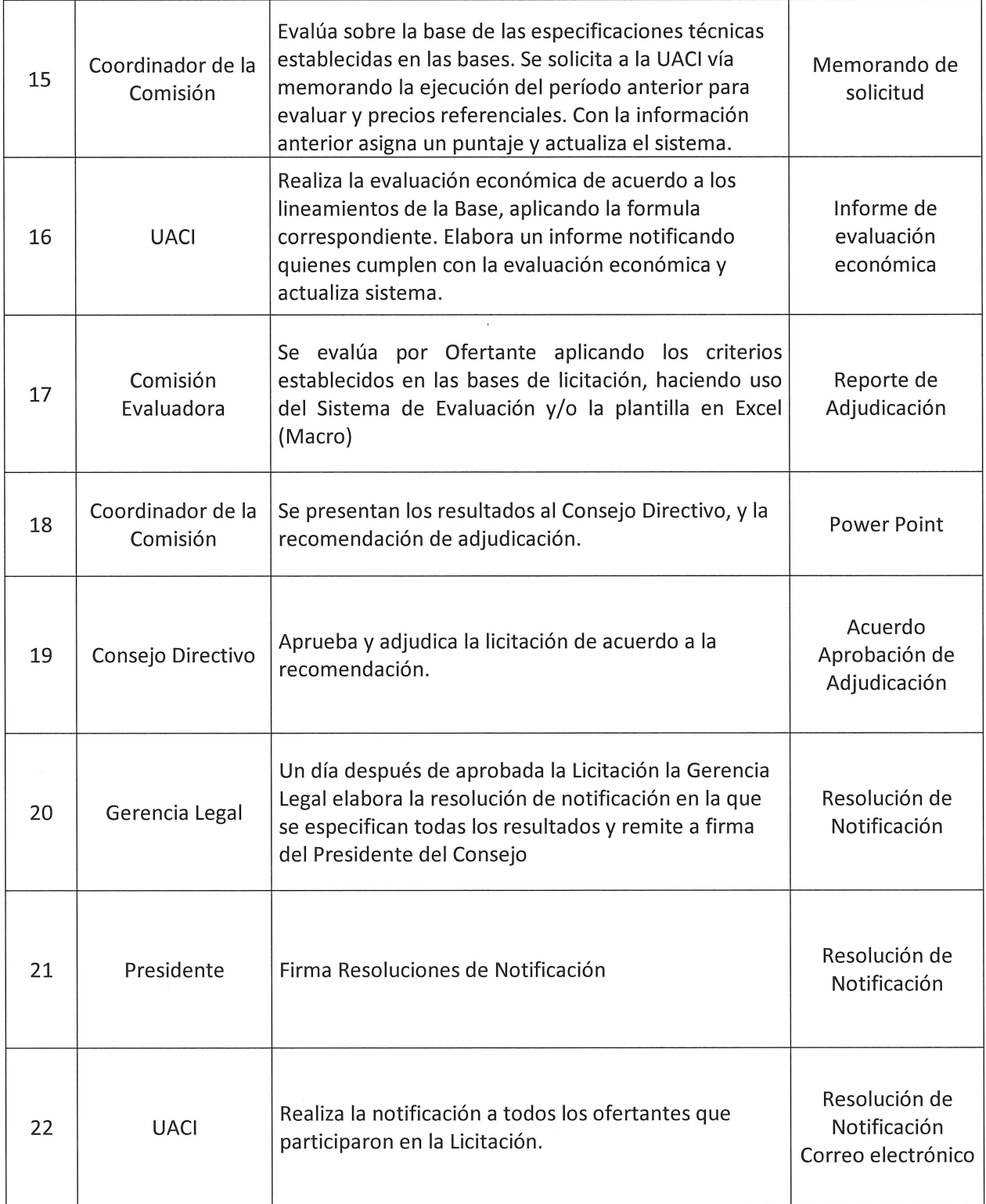

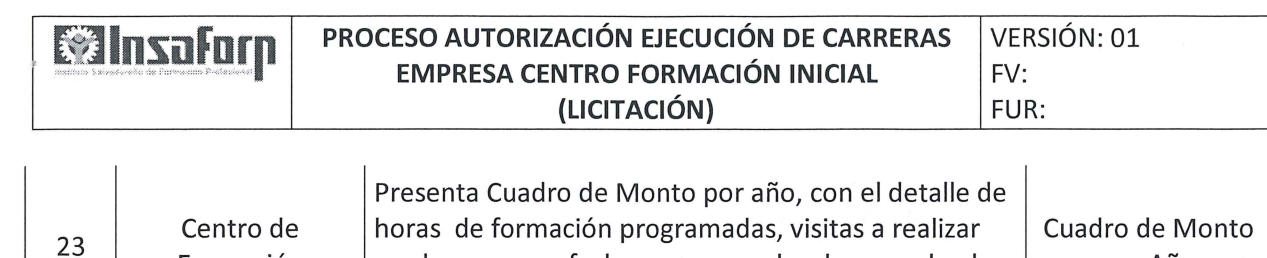

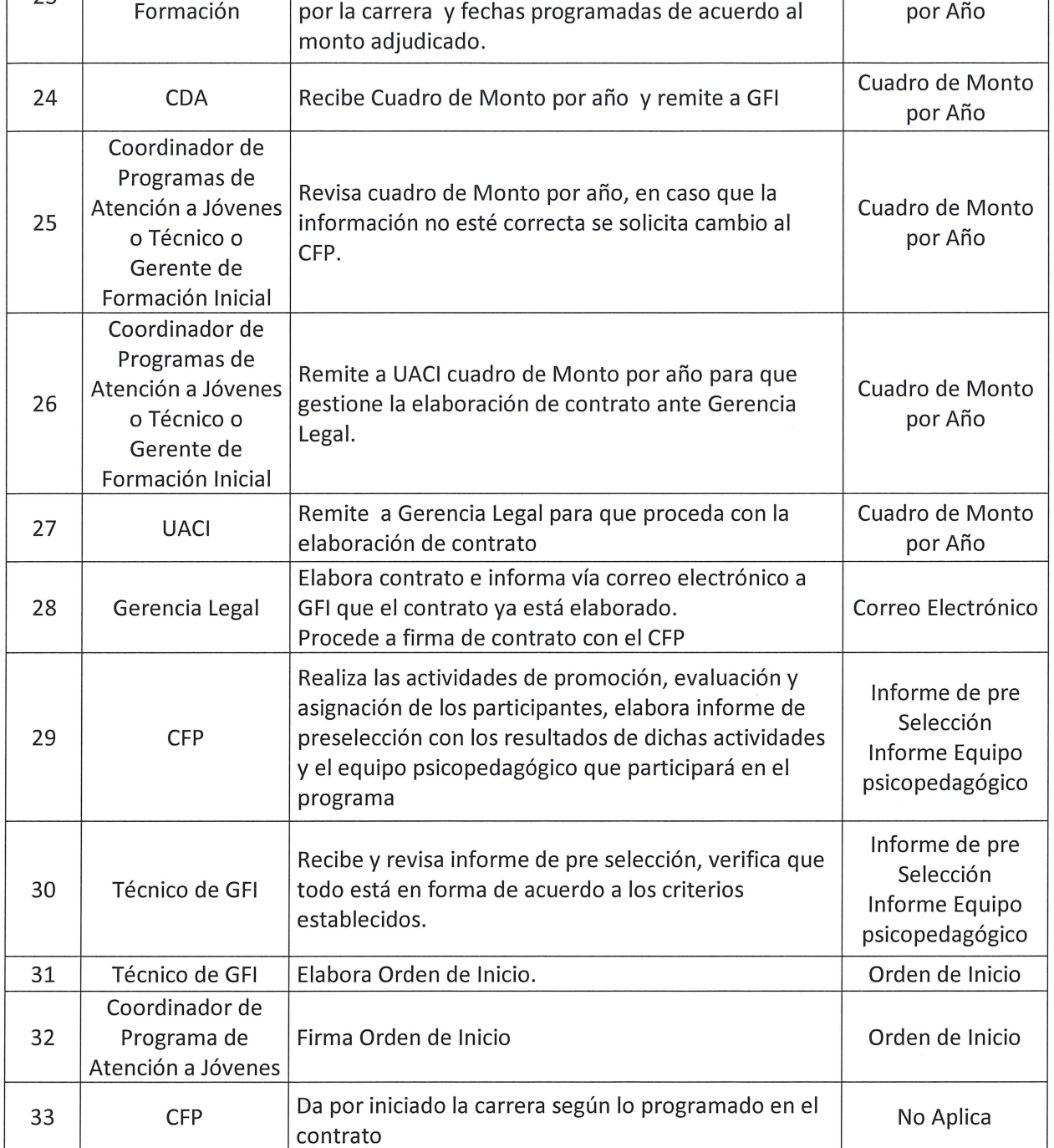

## **6. FORMULARIOS O EVIDENCIAS:**

**N/A** 

 $\sigma = \sigma$  .  $\tau^0$  $\delta = 1$ 

#### 7. MODIFICACIONES DEL DOCUMENTO:

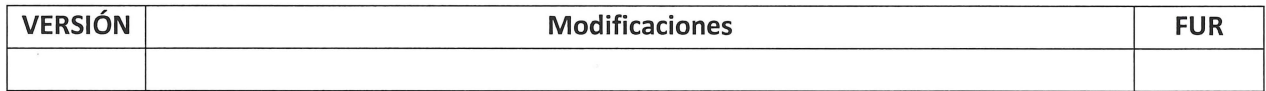